# CSE4203: Computer Graphics Chapter  $-8$  (part - B) **Graphics Pipeline**

Mohammad Imrul Jubair

# **Outline**

• Bresenham's Circle Drawing Algorithm

### Assumptions

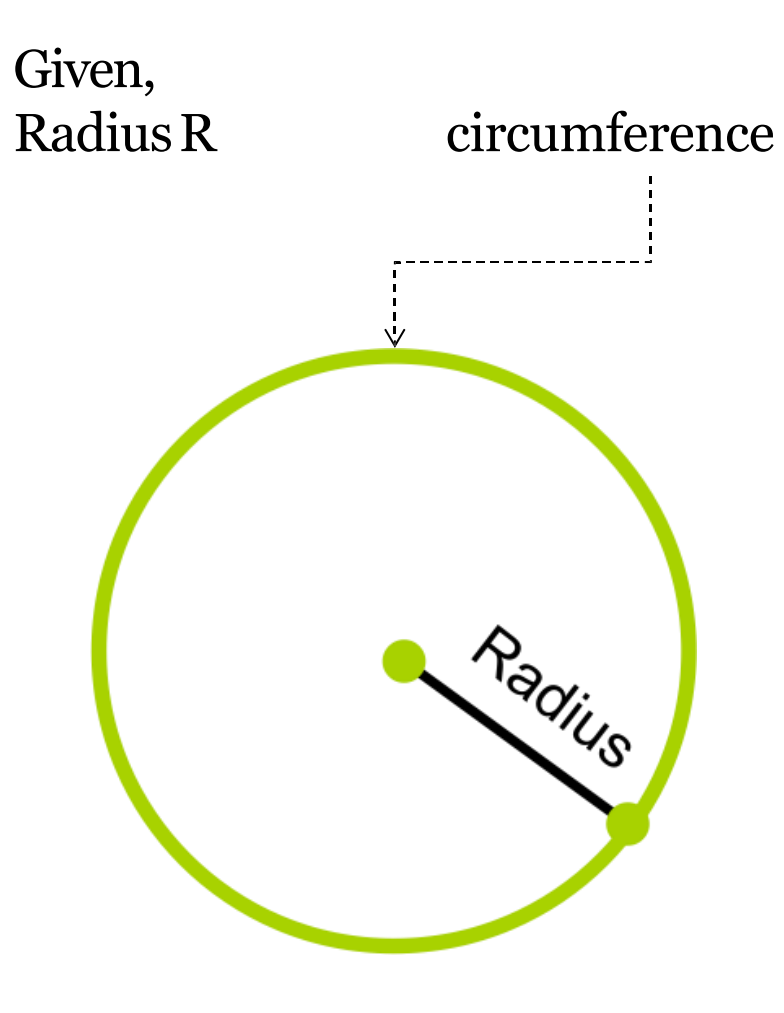

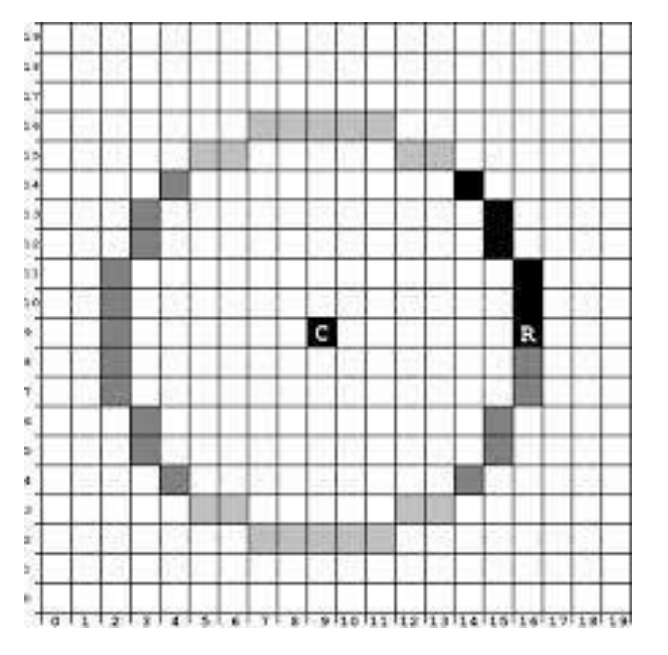

We have to develop an algorithmthat generates thiscircumference

## Assumptions

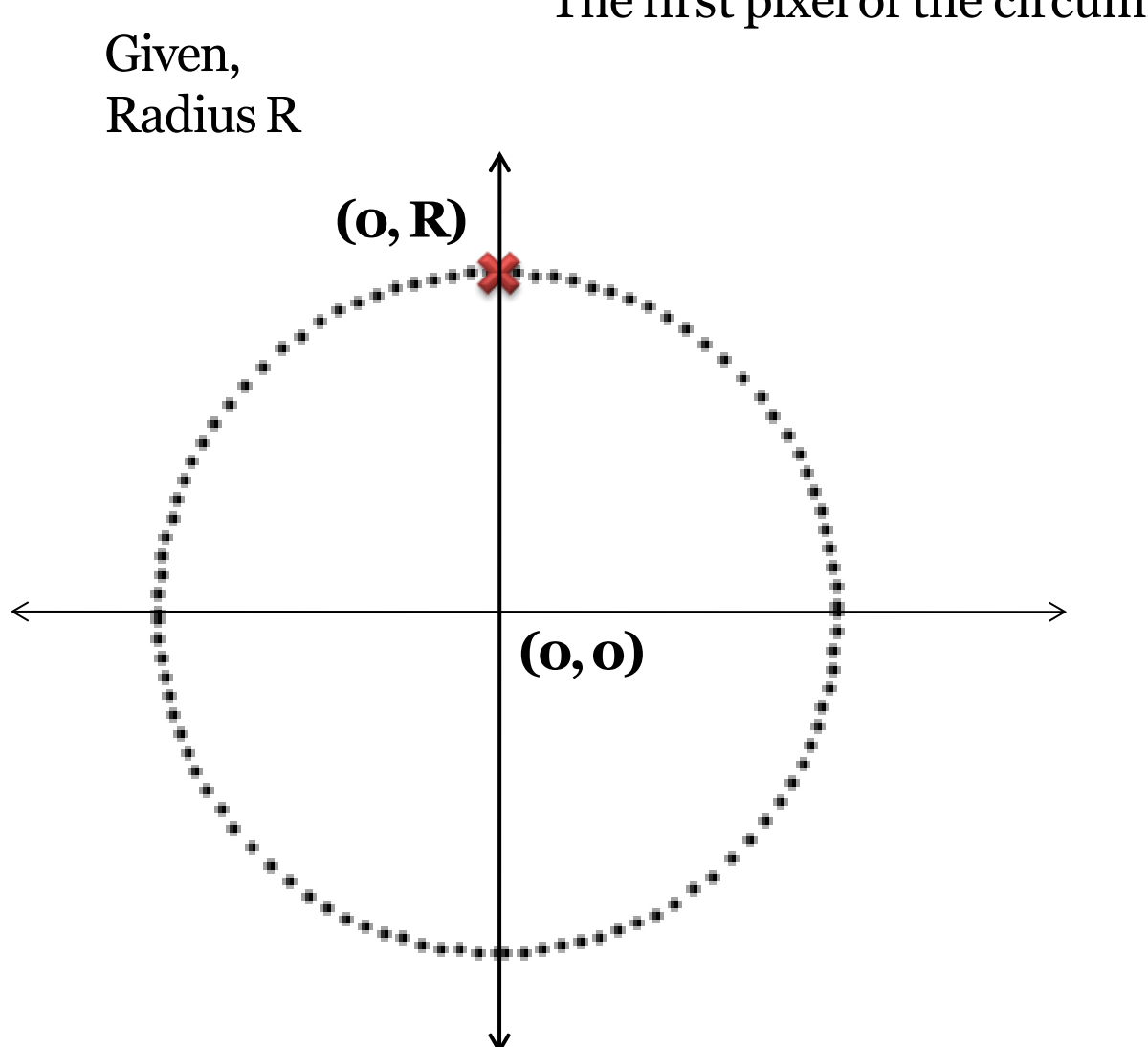

## The first pixel of the circumference is plotted on (0, R)

# The first pixel of the circumference is plotted on (0, R) Then the plotting of next pixels starts clock-wise….

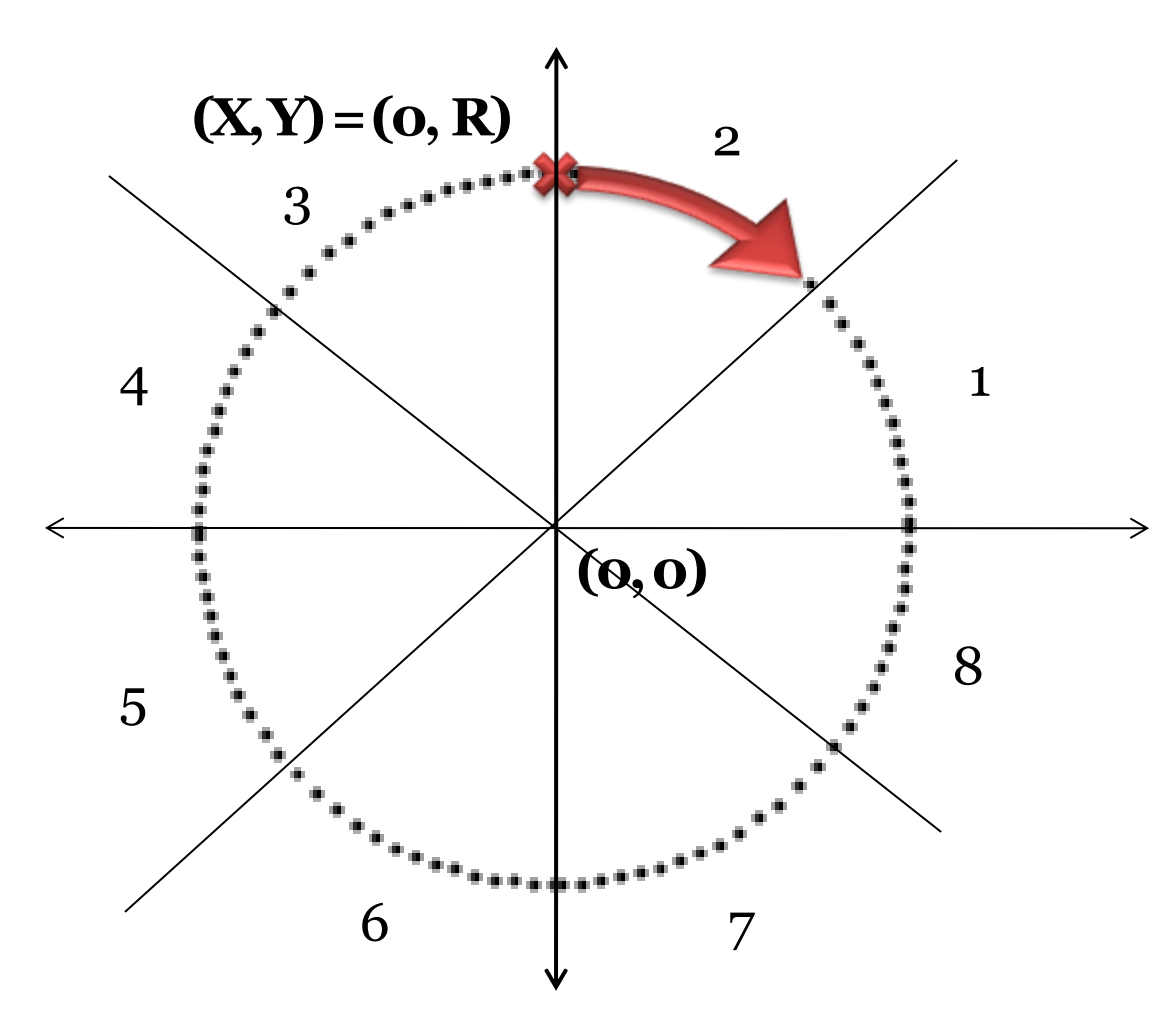

That means the plotting starts from (0,R) and moving into the 2<sup>nd</sup> Octant

while moving through the 2<sup>nd</sup> octant, the Xvalue is increasingandY value is decreasing

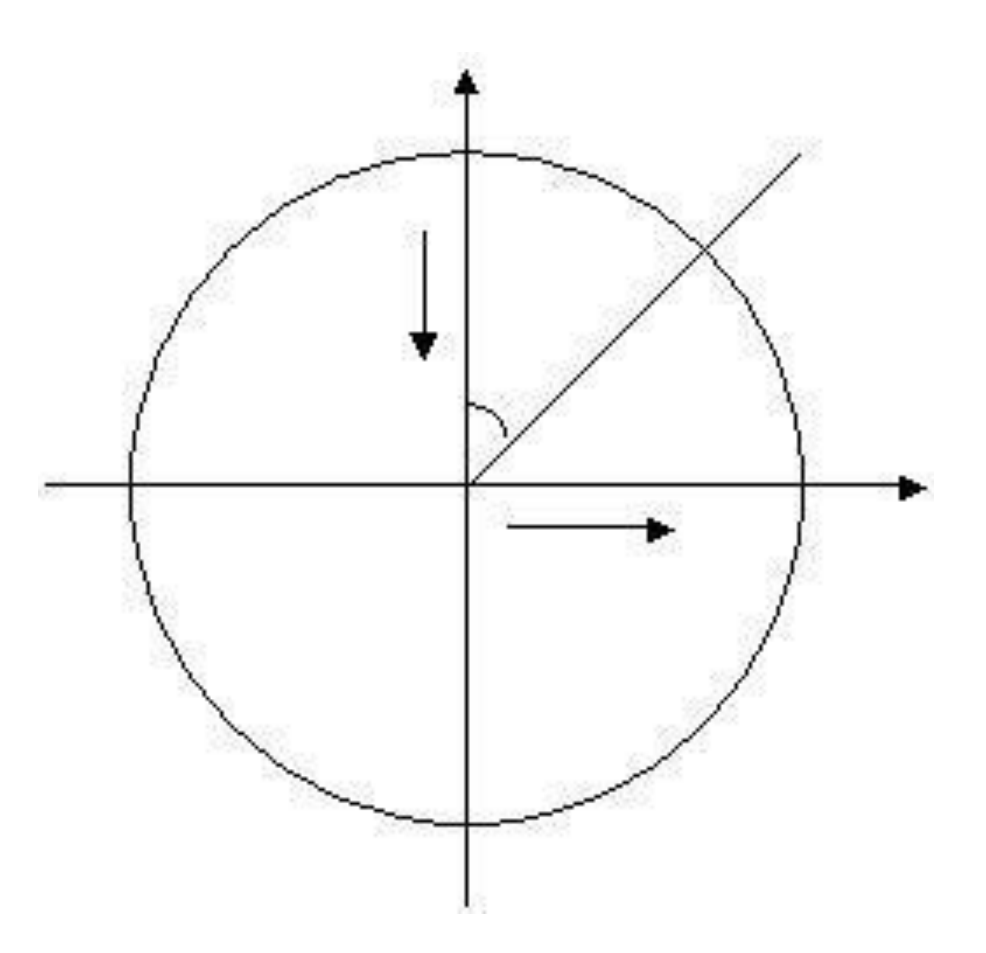

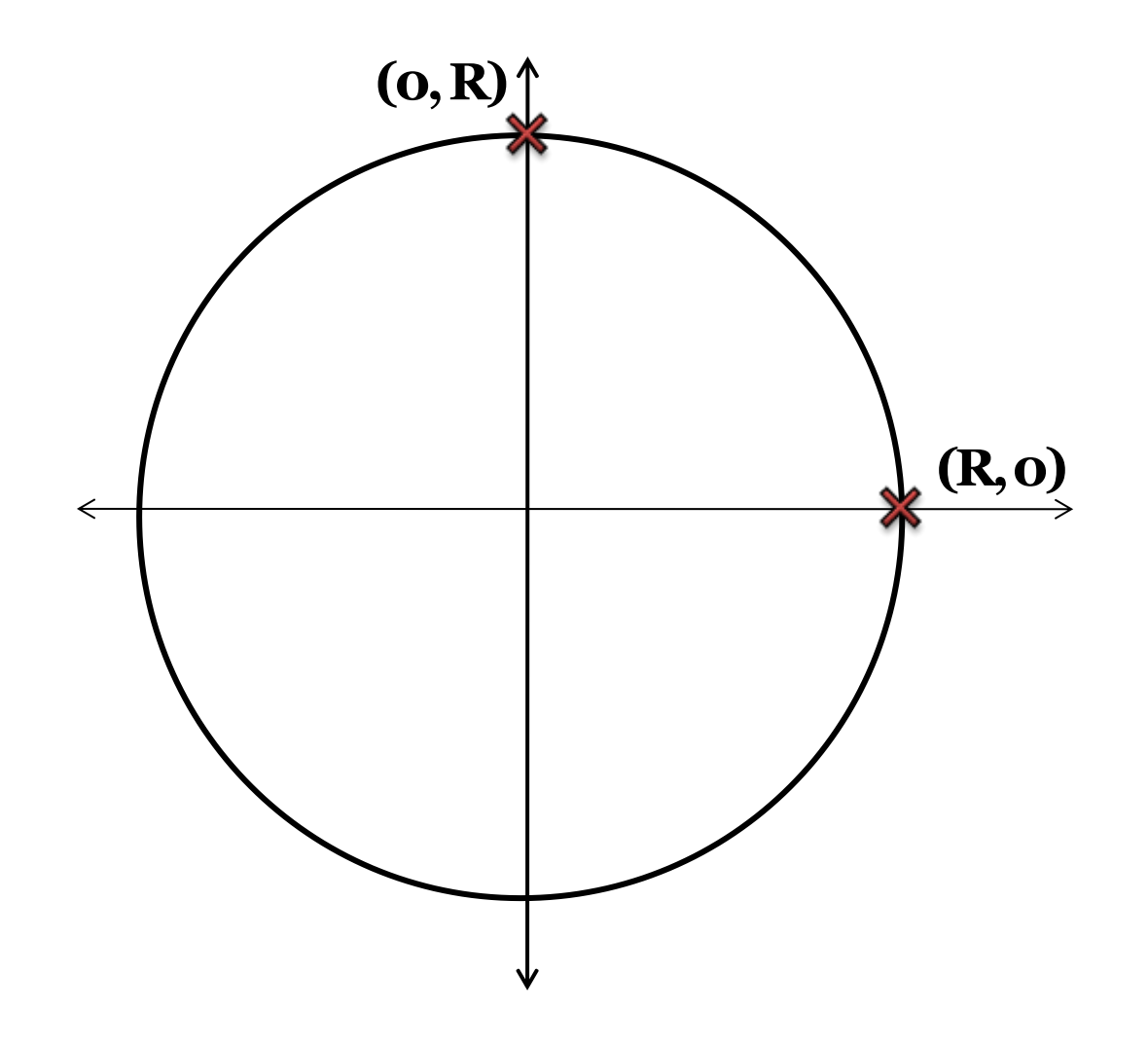

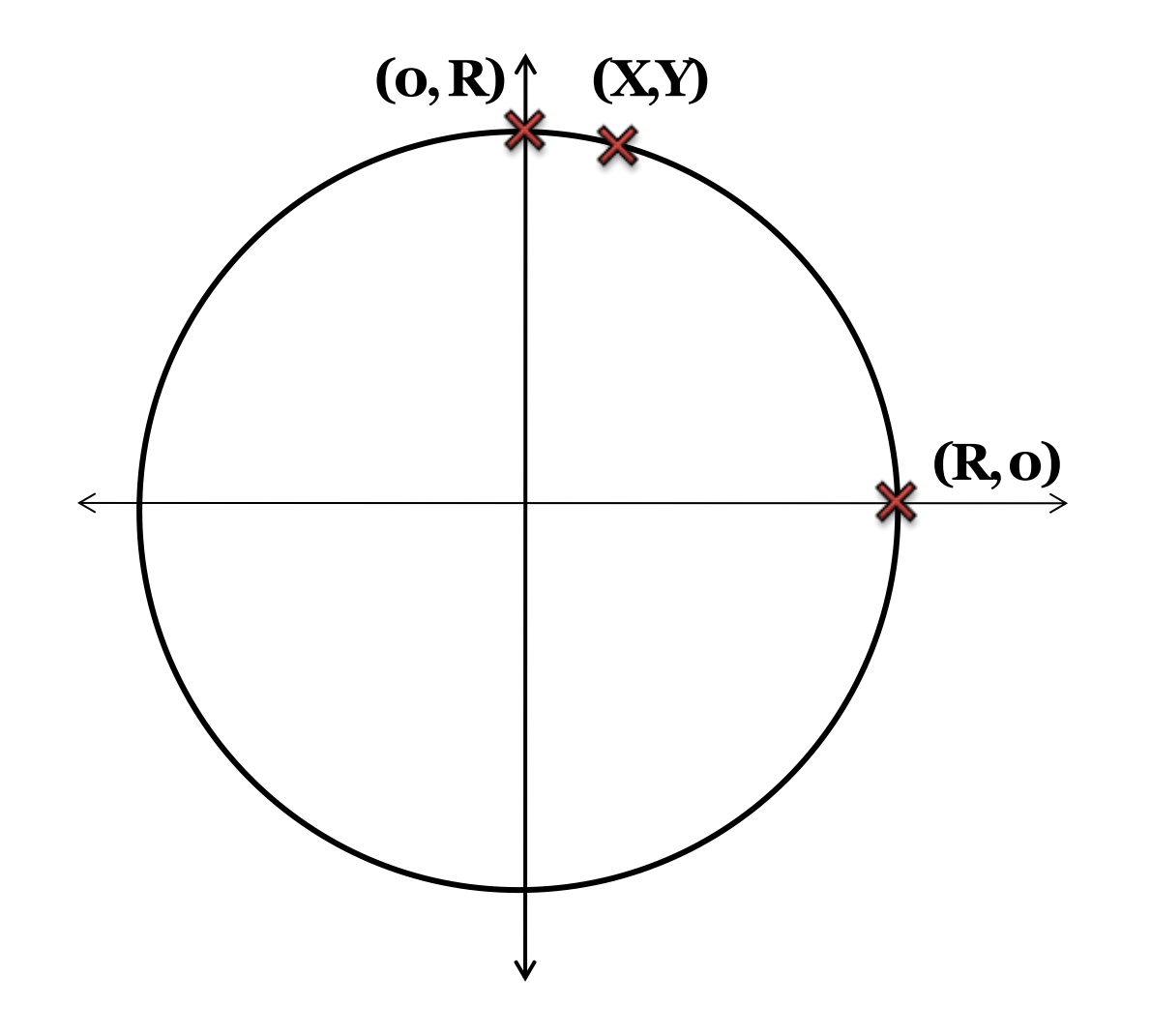

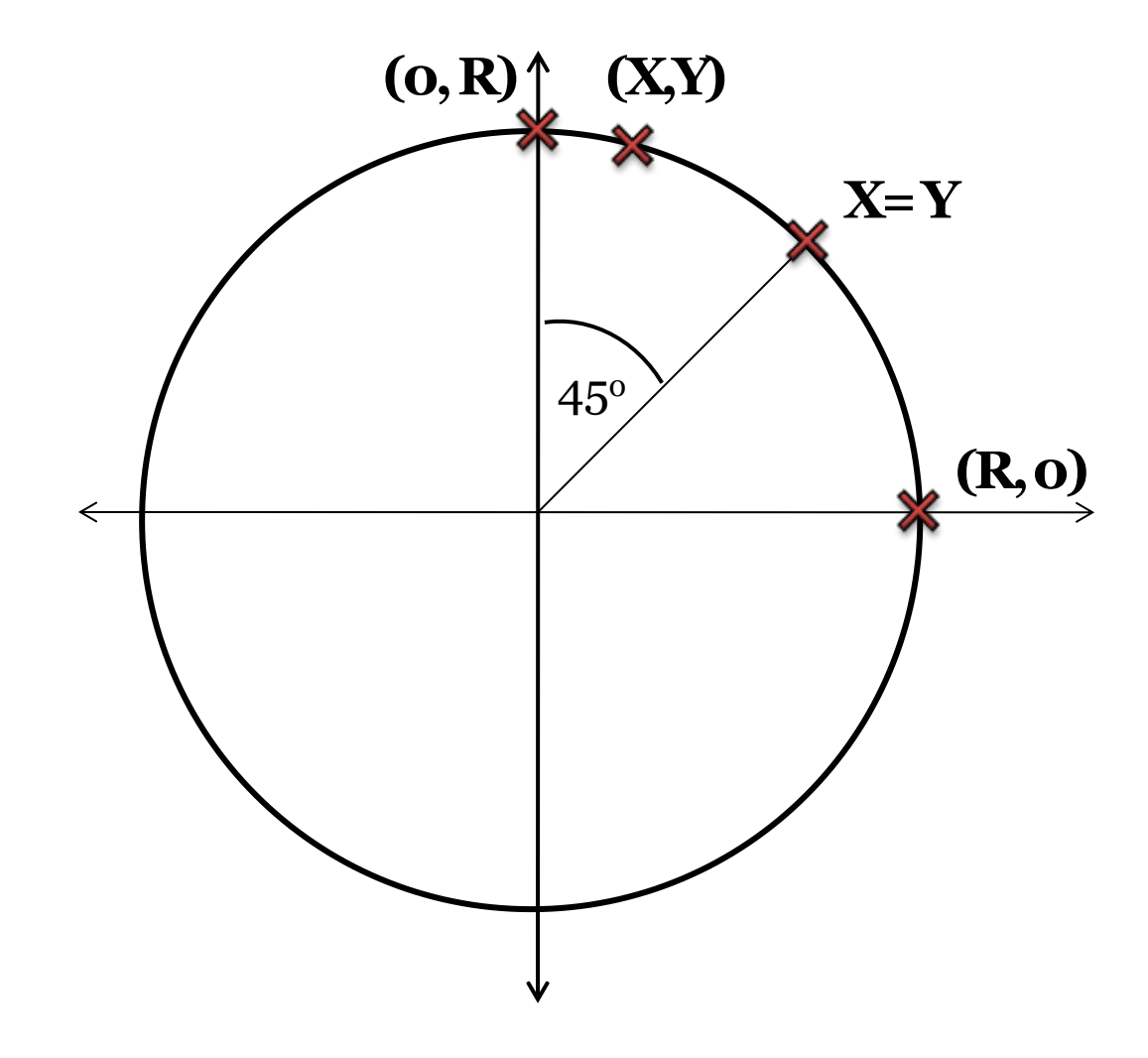

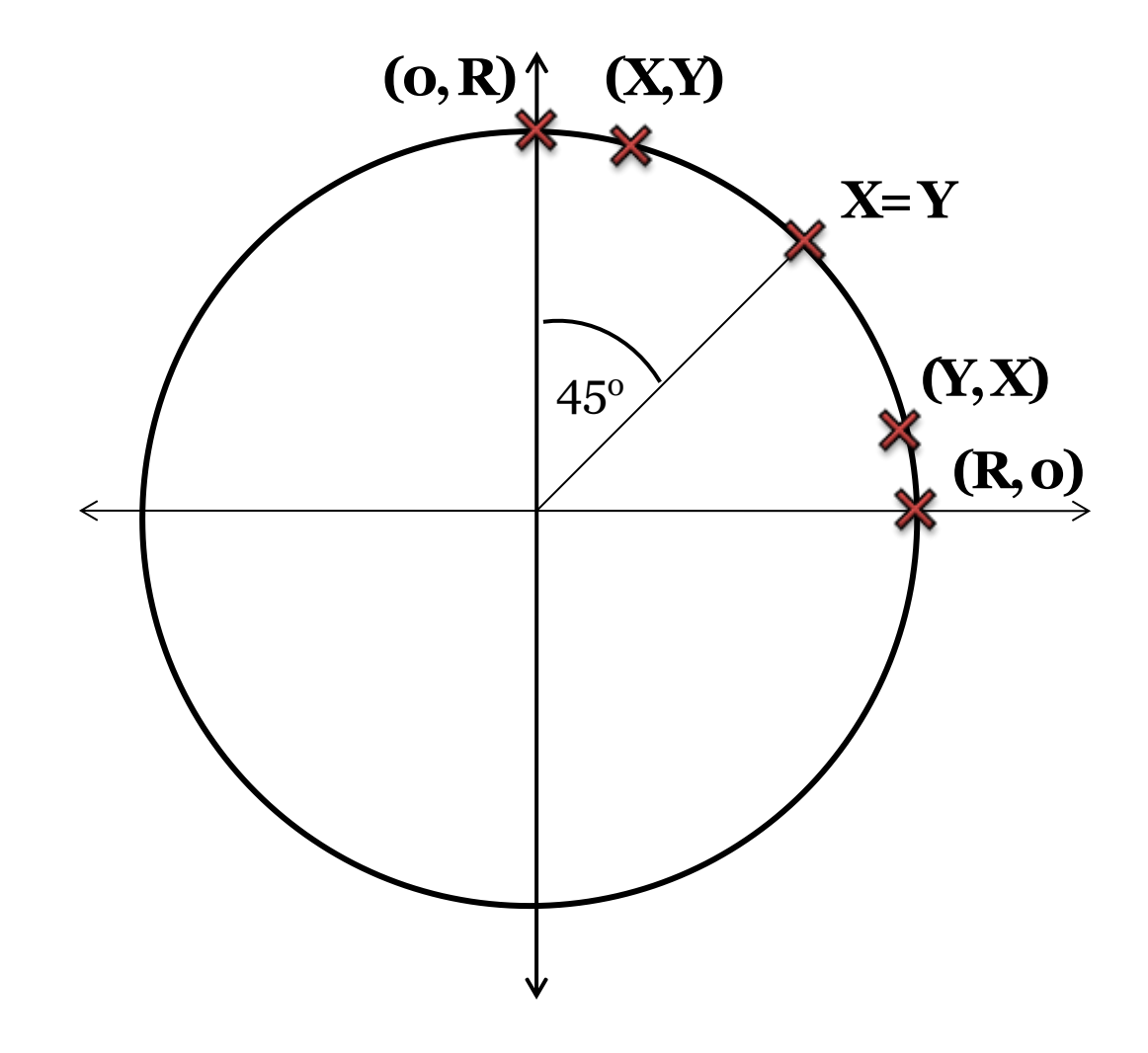

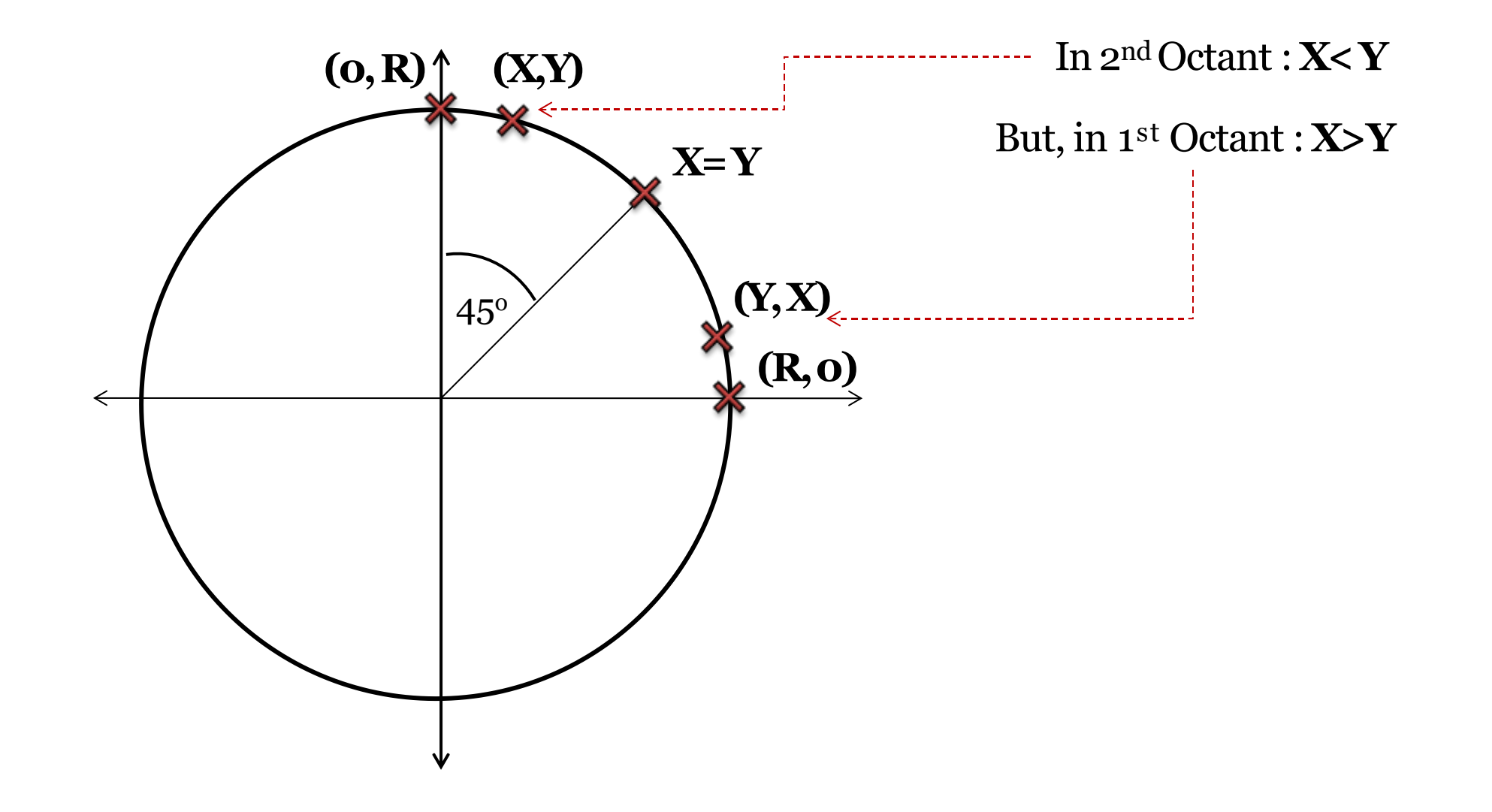

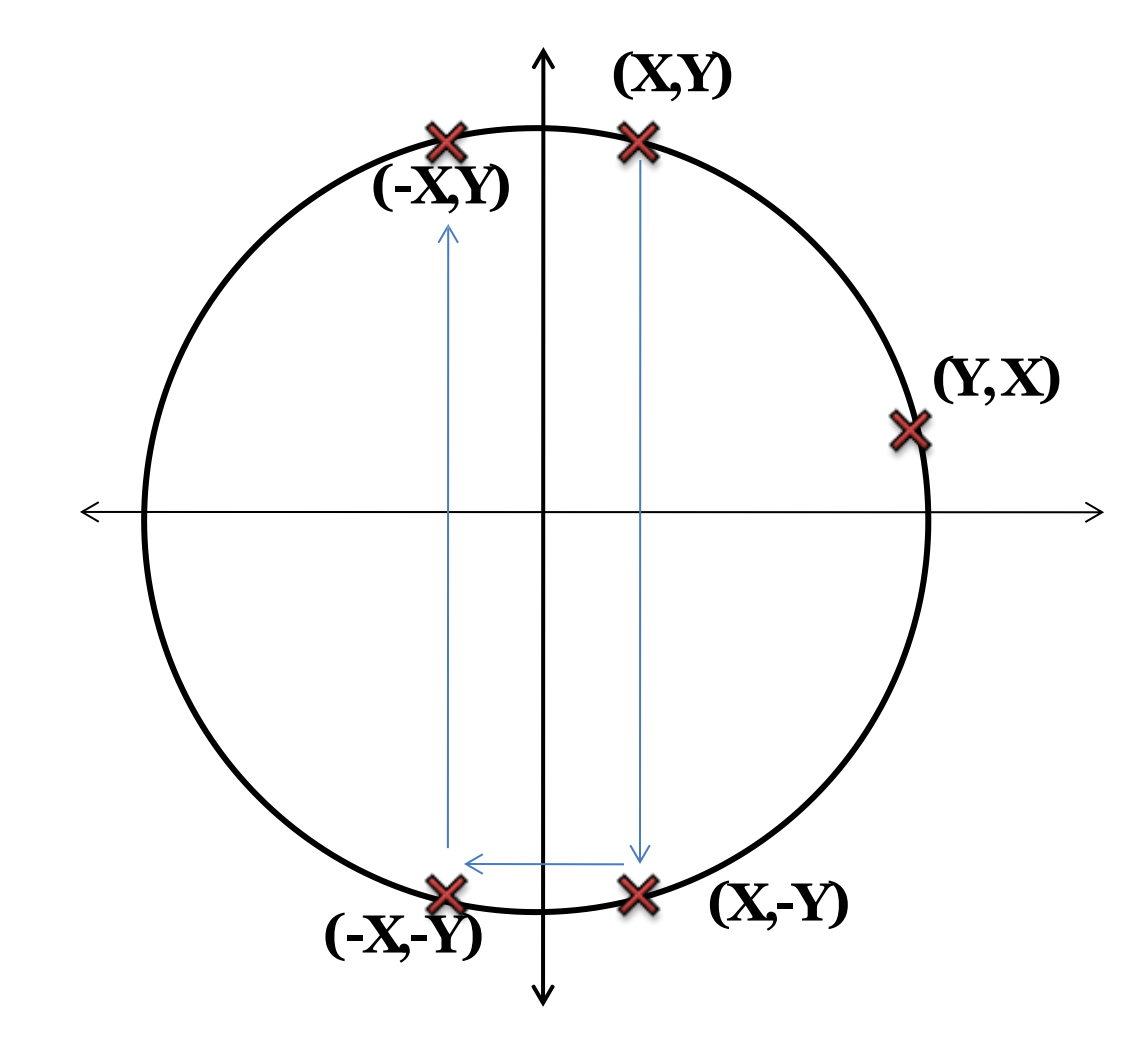

So, if we can obtain  $(X,Y)$  in 2<sup>nd</sup> octant, we can calculate the points-

- $\bullet$  7<sup>th</sup> Octant : (X,-Y)
- $\bullet$  6<sup>th</sup> Octant :  $(-X, -Y)$
- $\cdot$  3rd Octant :  $(-X, Y)$

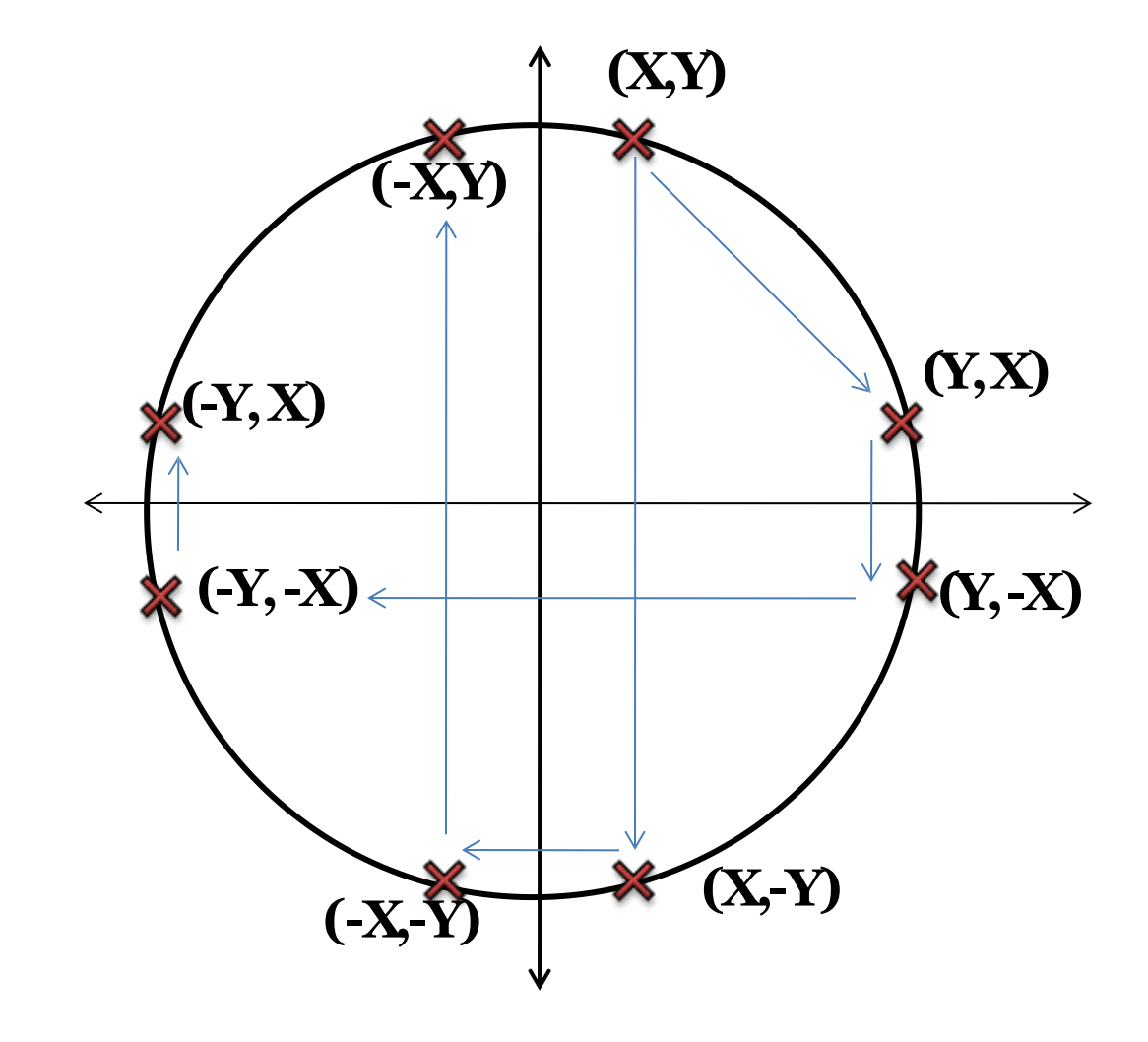

So, if we can obtain  $(X,Y)$  in 2<sup>nd</sup> octant, we can simply swap X and Y to get the points-

- 1st Octant :  $(Y, X)$
- $\cdot$  8<sup>th</sup> Octant :  $(Y, -X)$
- $\cdot$  5<sup>th</sup> Octant :  $(-Y, -X)$
- $\cdot$  4<sup>th</sup> Octant : (-Y, X)

#### Drawing in all the octants

So, if we can obtain (X,Y) in 2nd octant, we can calculate the points in other 7 octants

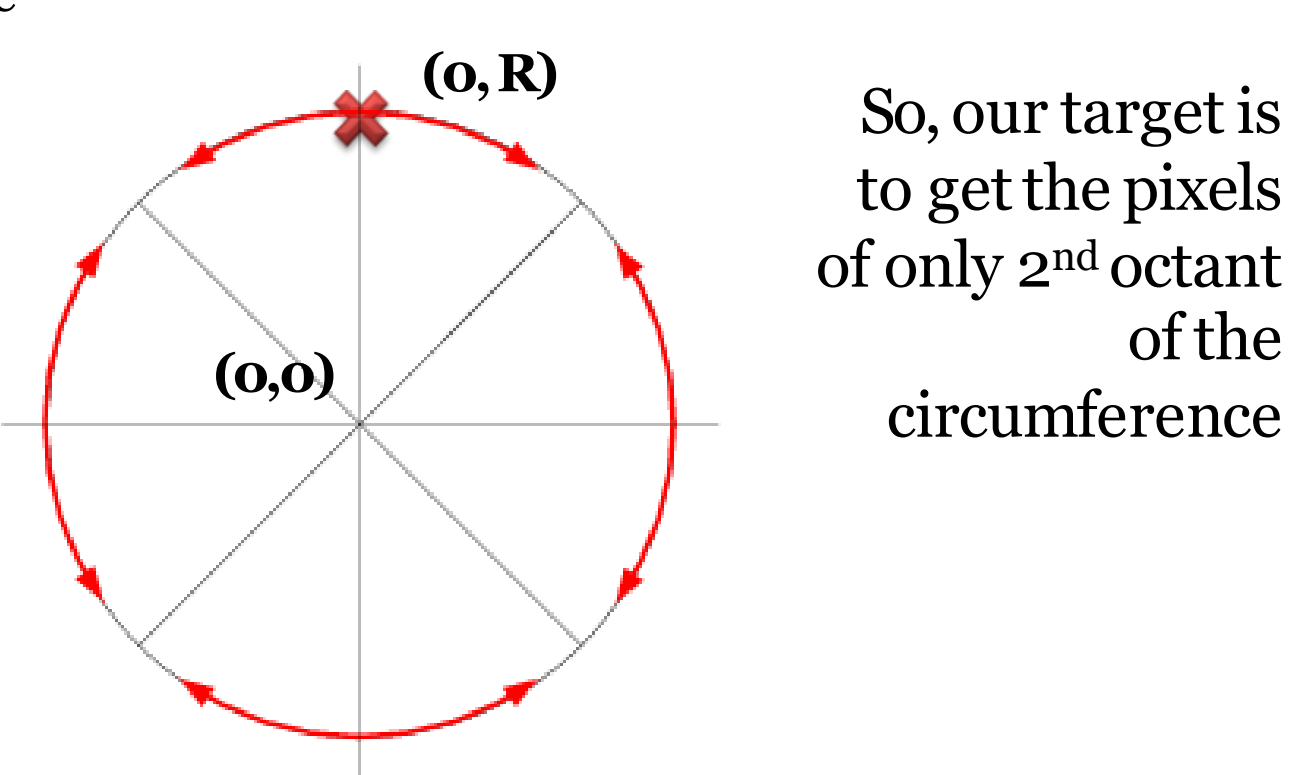

to get the pixels of only 2nd octant of the circumference

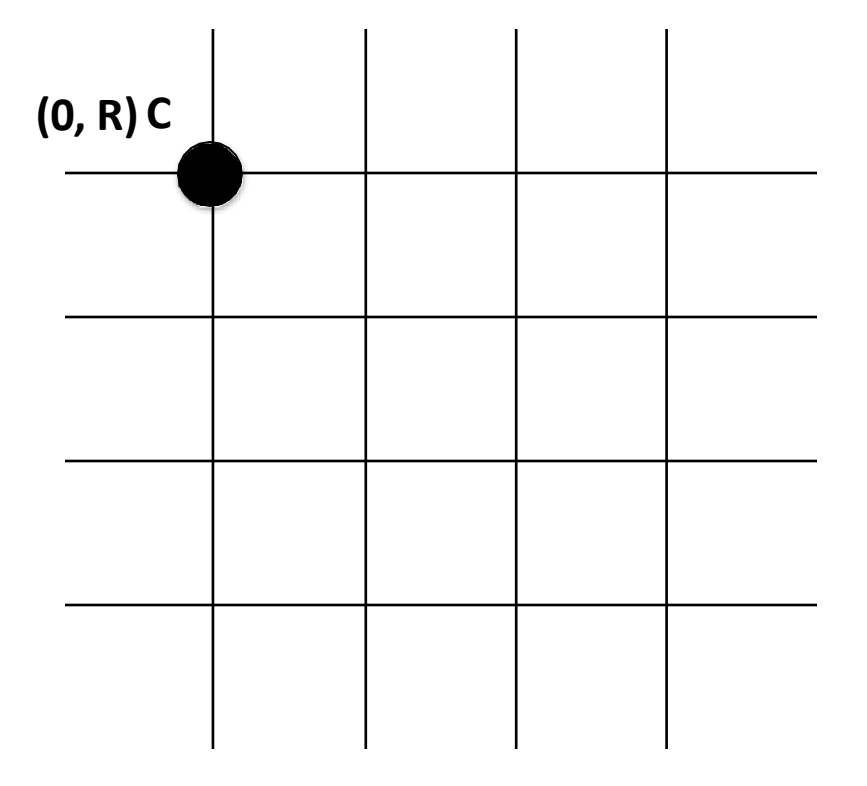

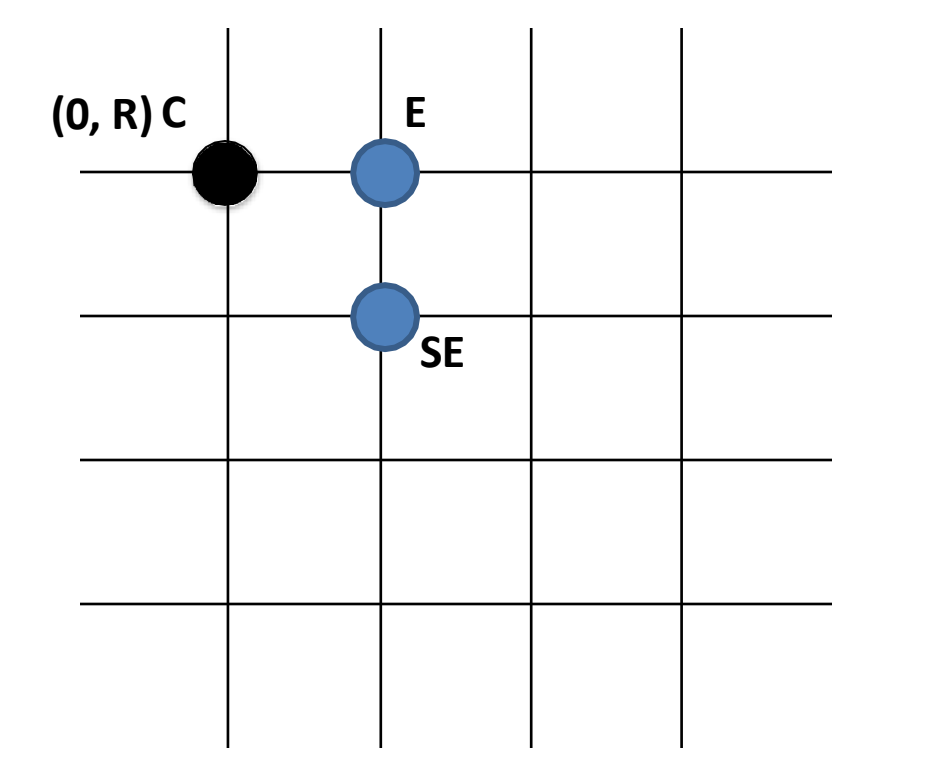

Next pixel is chosen (from Eor SE) to build the linesuccessively

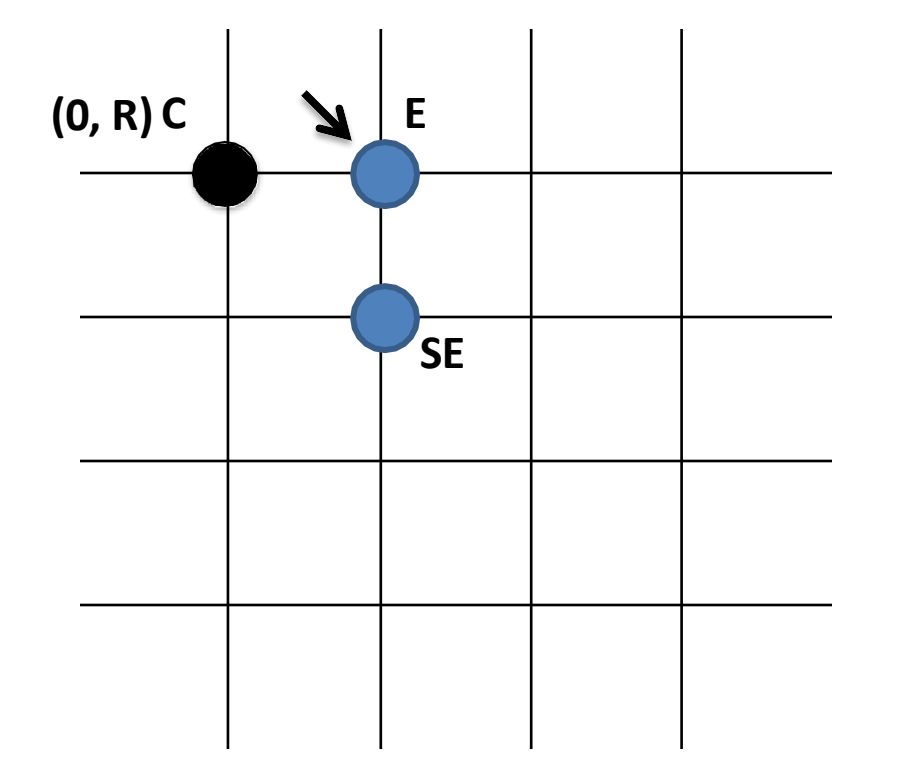

Next pixel is chosen (from Eor SE) to build the linesuccessively

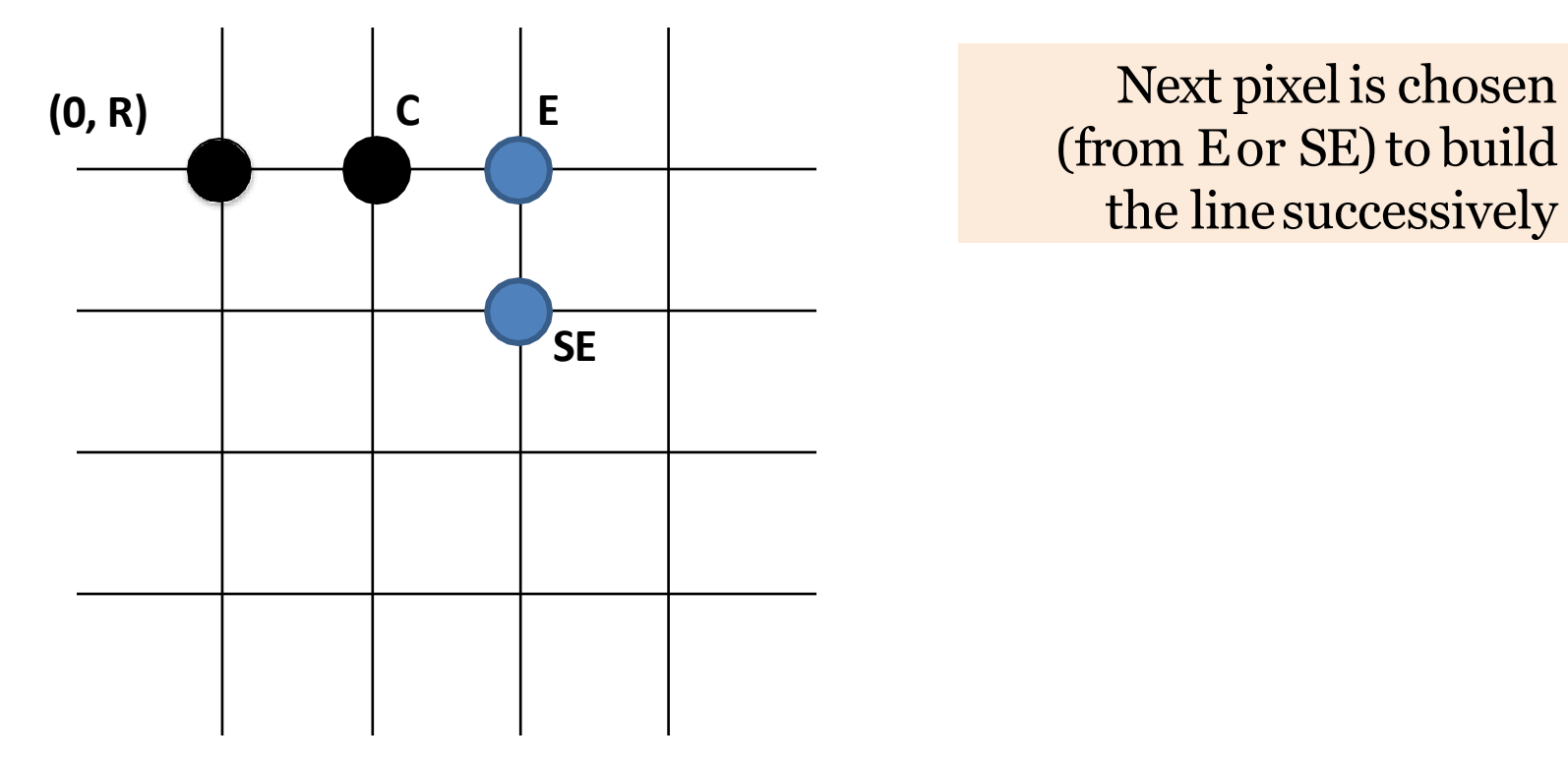

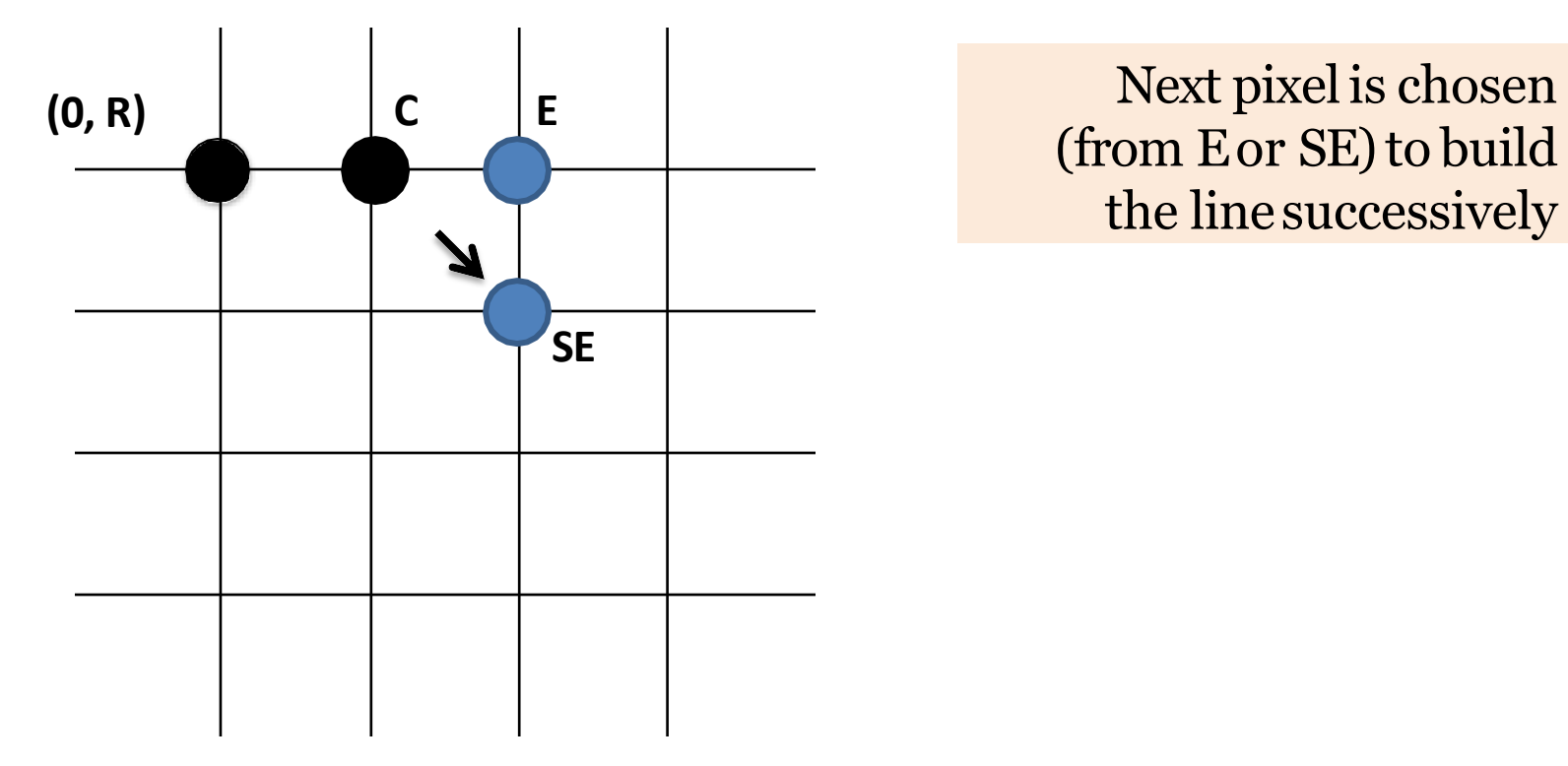

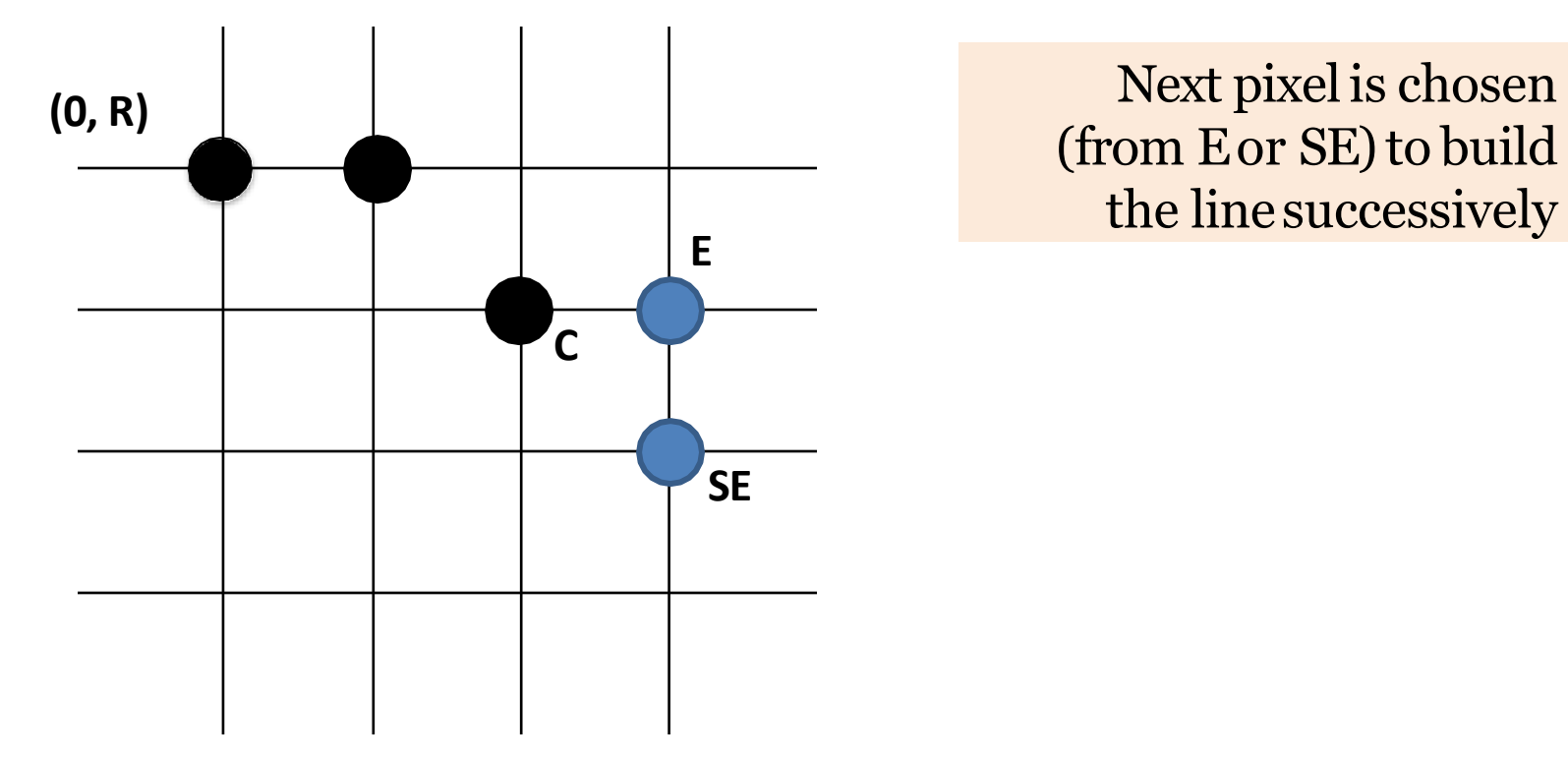

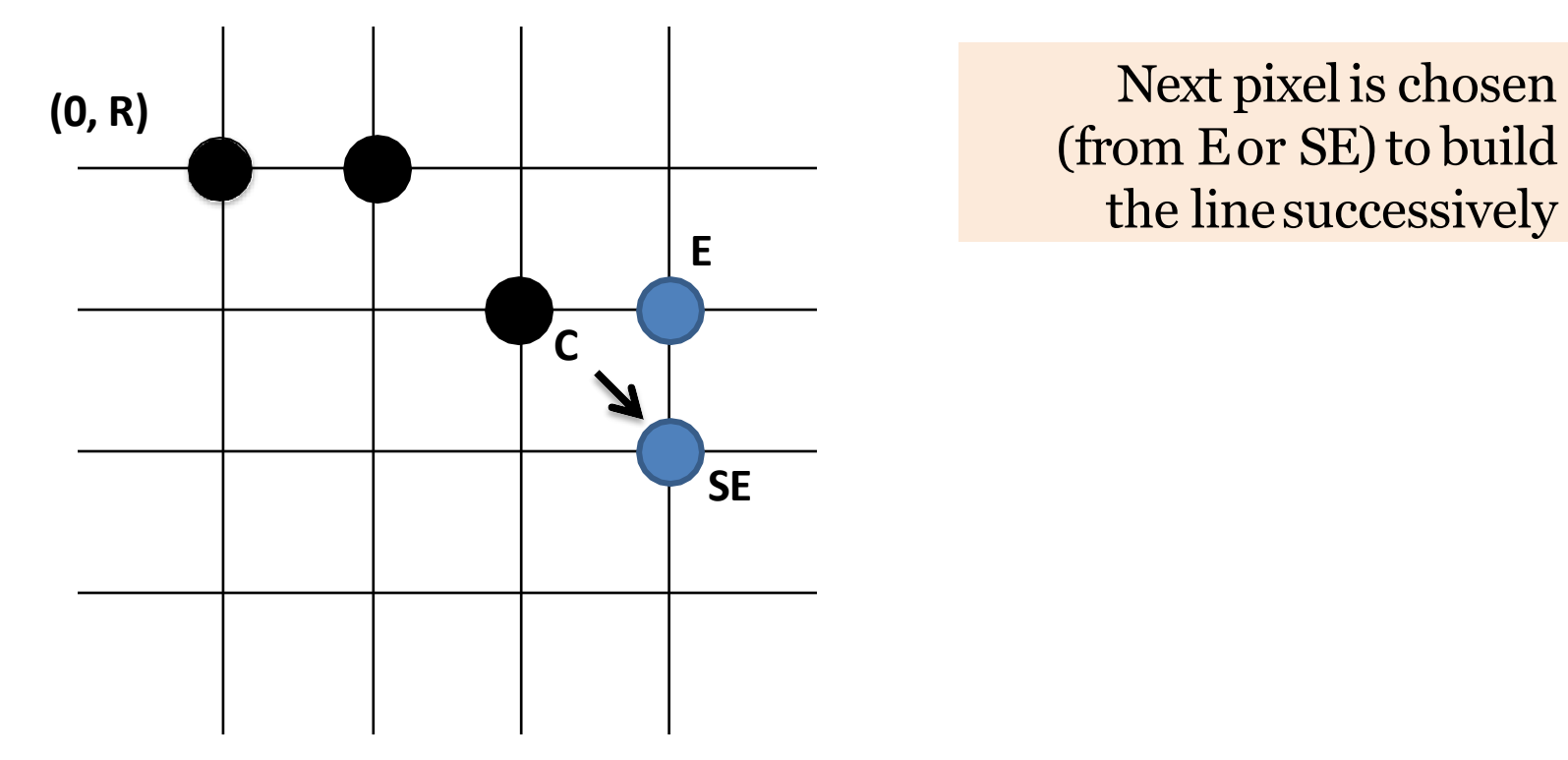

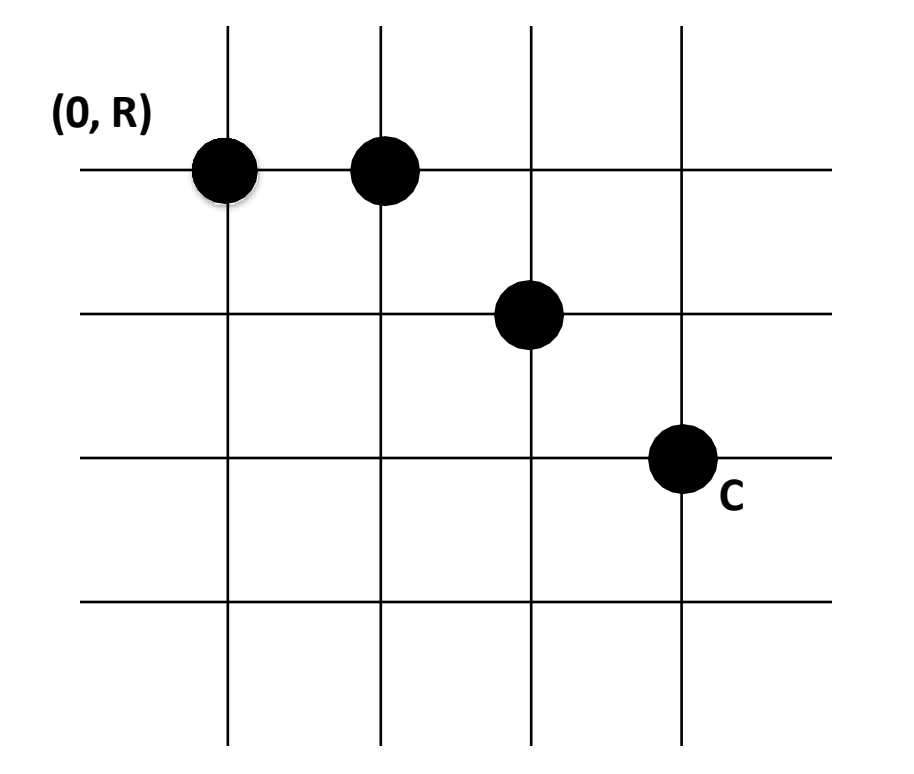

As we know that, In 2nd Octant : **X < Y** In 1 st Octant : **X > Y**

We will stop when  $X > Y$ , **that means when 2nd octant is completed**

## Equation of Circle and its function representation

$$
x^{2} + y^{2} = R^{2}
$$
  
F(x,y) = x<sup>2</sup> + y<sup>2</sup> - R<sup>2</sup> = 0  
(XY)

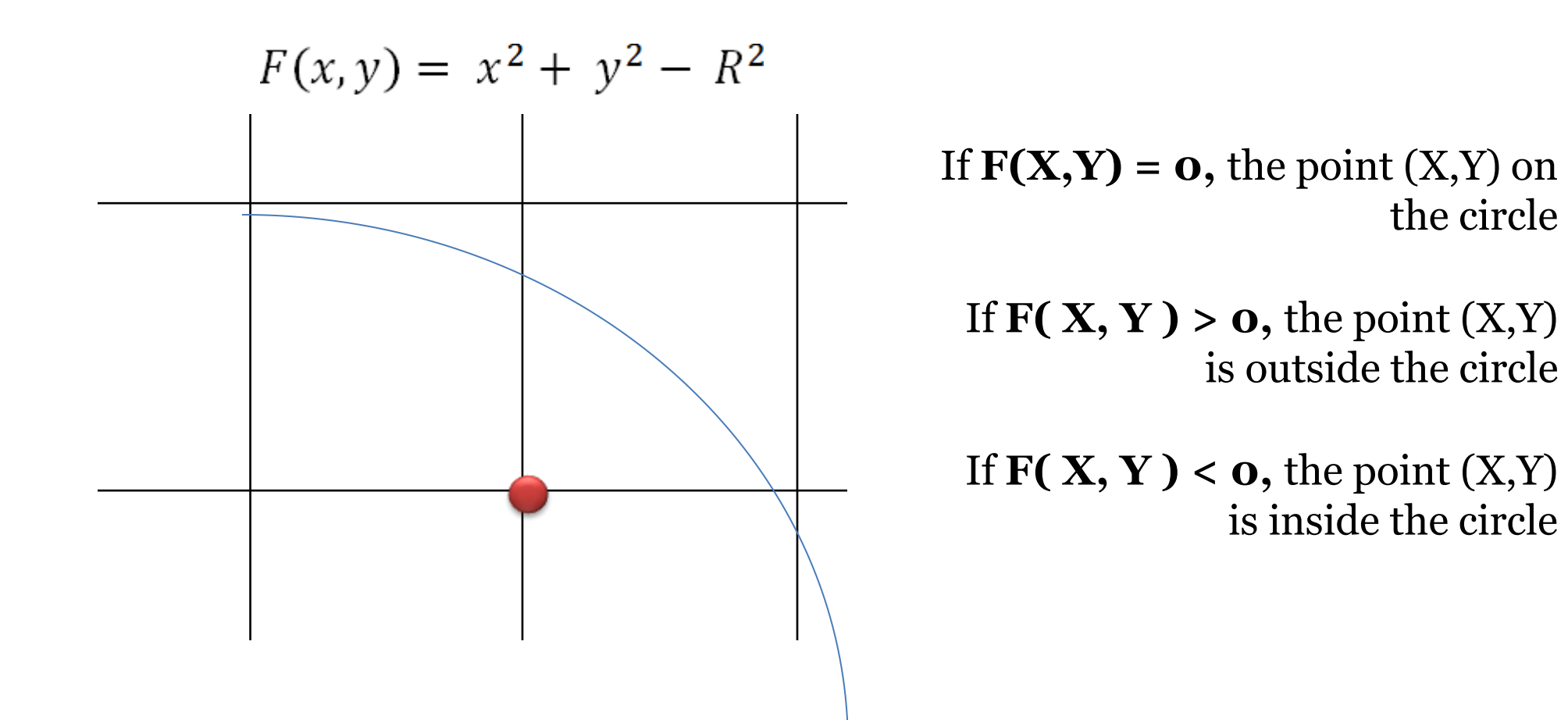

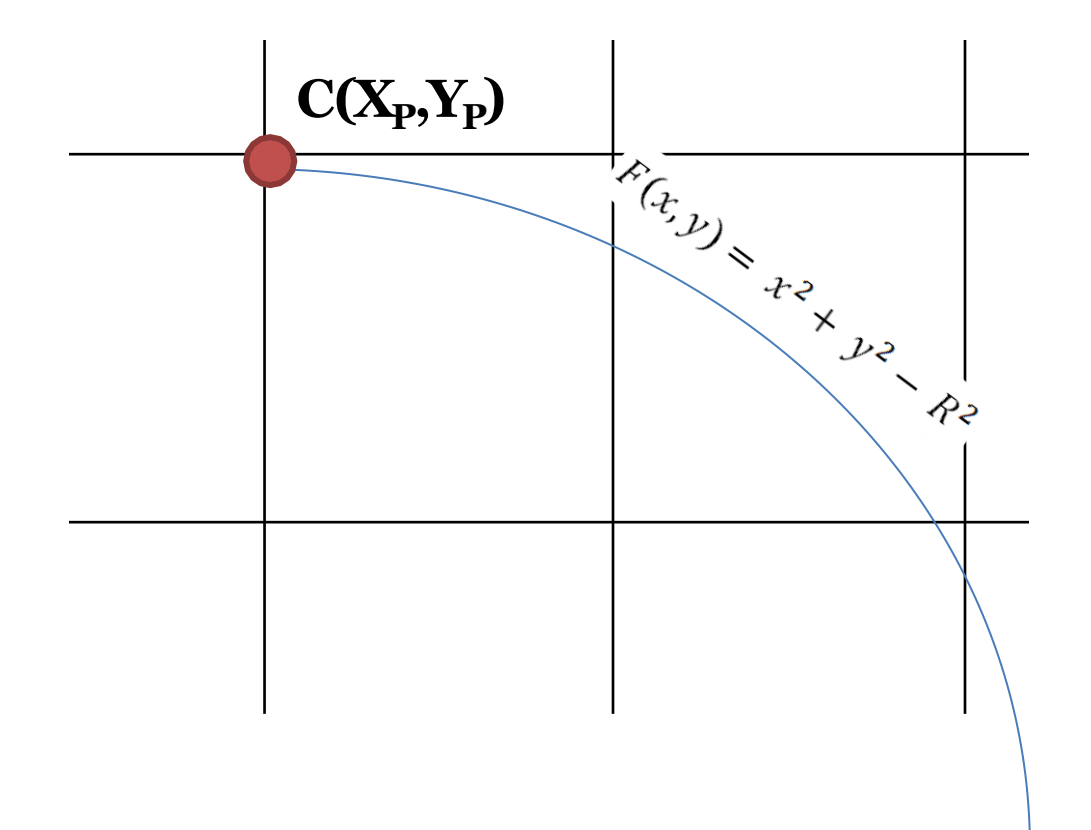

Selecting E or SE depends on closeness to the circumference.

> If E is closer to circumference, then E is selected

If SE is closer, then SE is selected

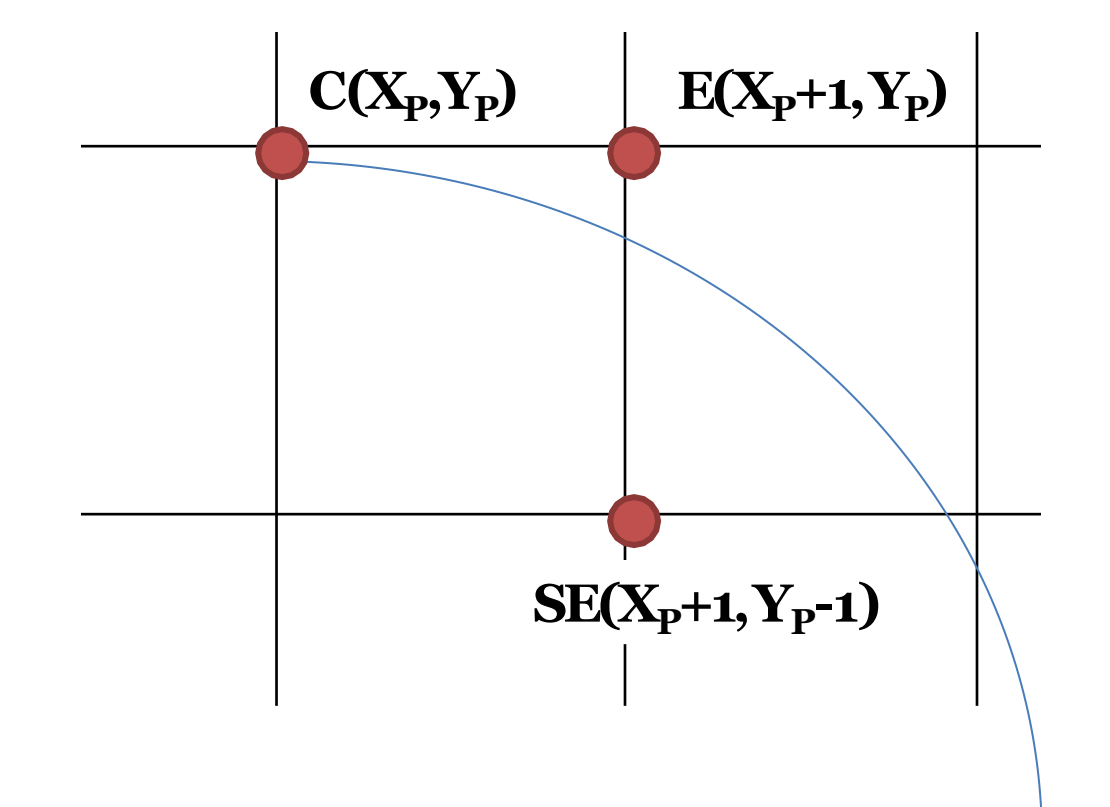

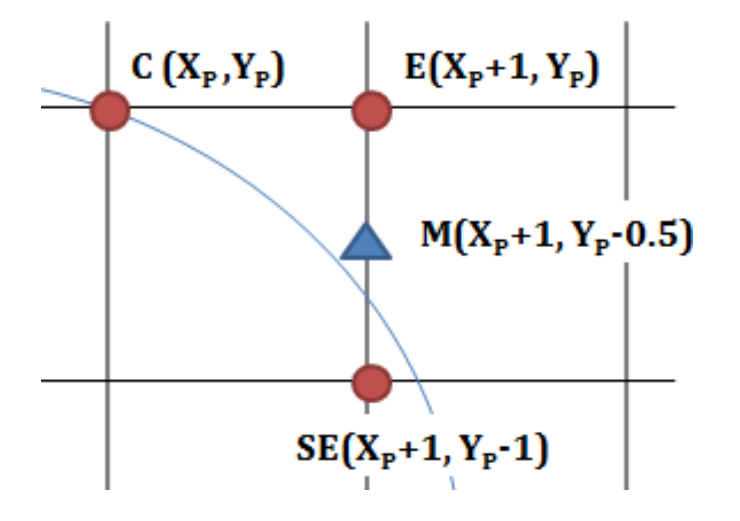

If midpoint M is outside the circle, SE is closer to the circumference, So, **SE** is selected

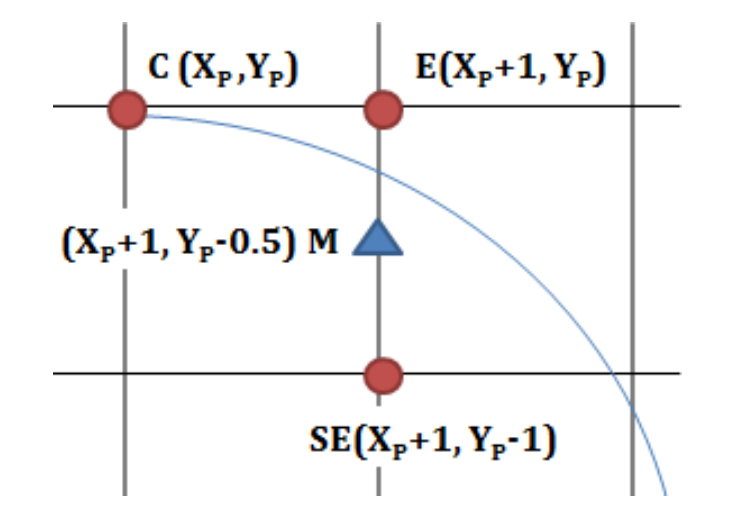

If midpoint M is inside the circle, E is closer to the circumference, So, **E** is selected

#### Selecting E or SE using Mid Point Criteria

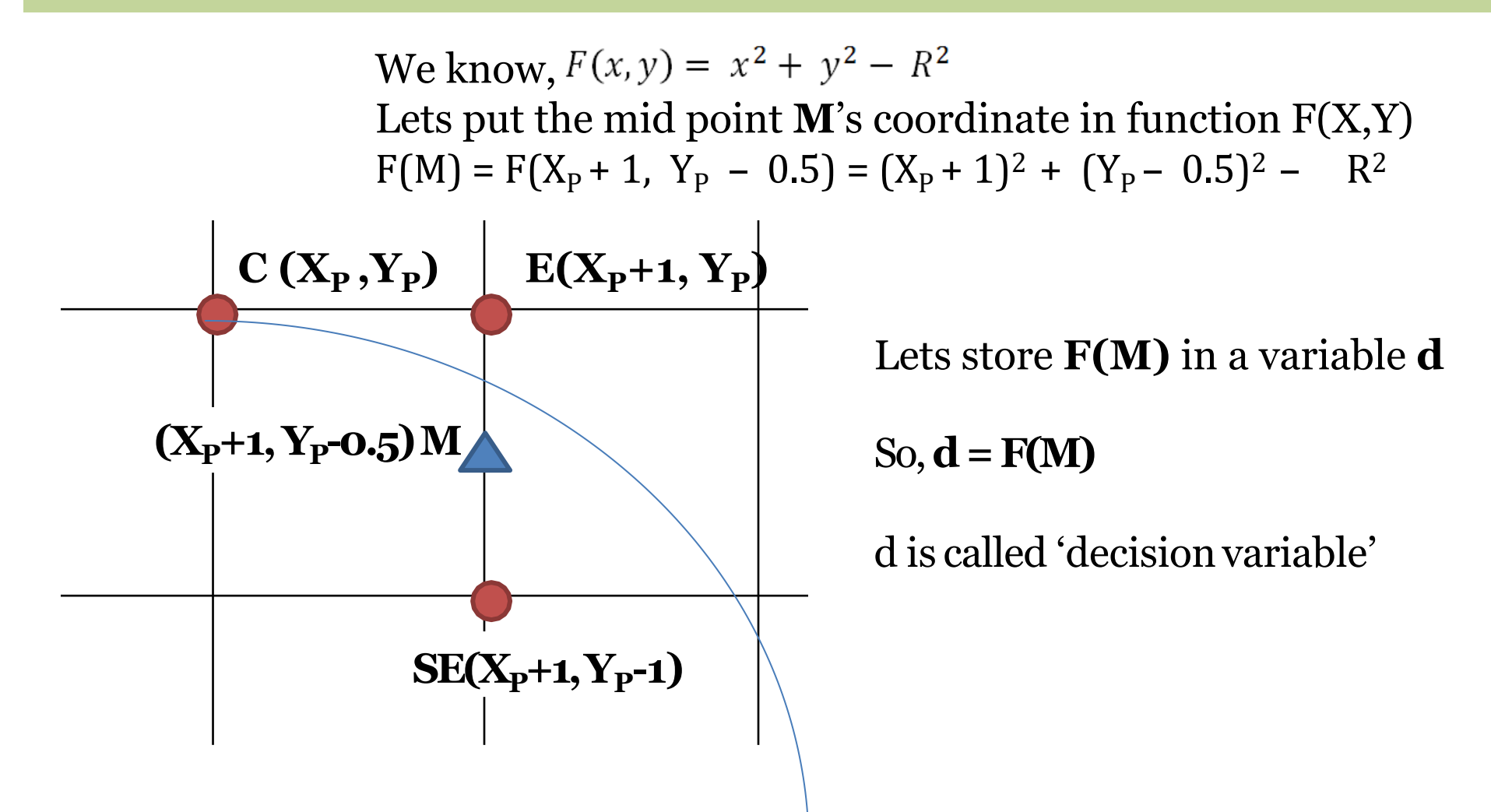

#### Selecting E or SE using Mid Point Criteria

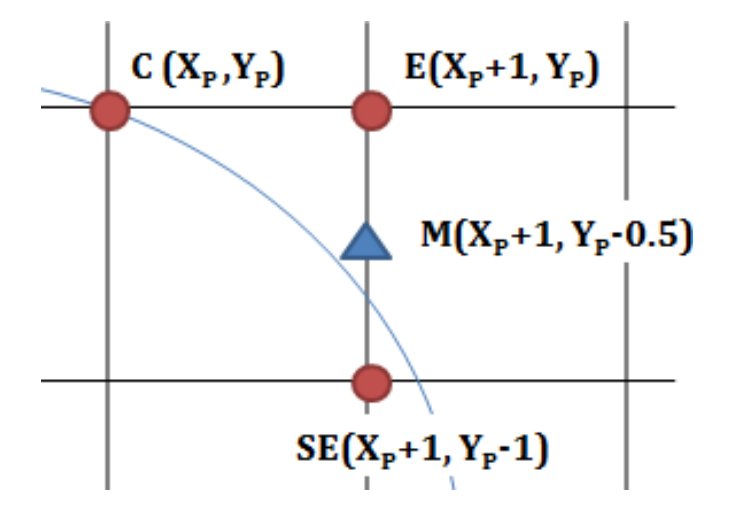

If  $\mathbf{d}$  > =  $\mathbf{o}$ , then midpoint M is outside the circle, SE is closer to the circumference, So, **SE** is selected

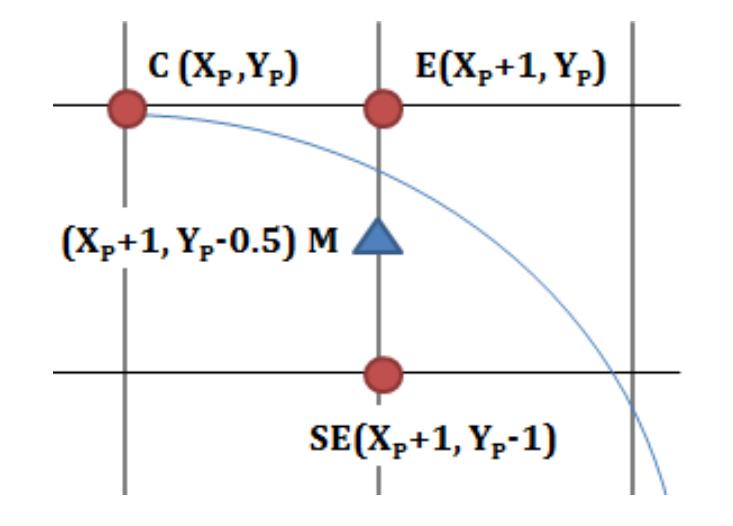

If  $d < 0$ , then midpoint M is inside the circle, E is closer to the circumference, So, **E** is selected

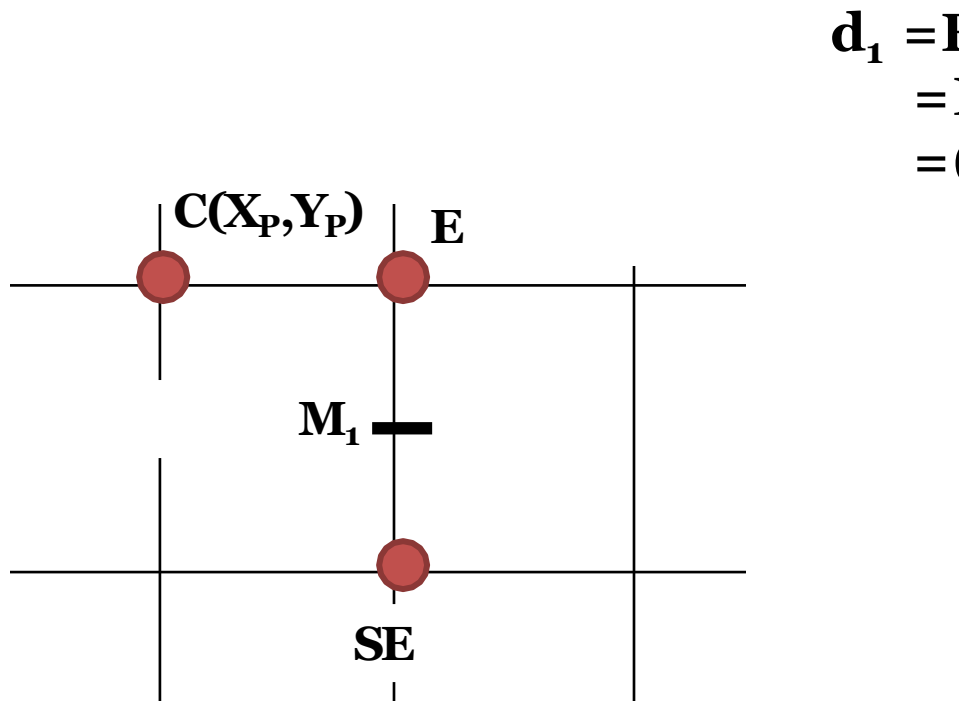

$$
L_1 = F(M_1)
$$
  
= F(X<sub>P</sub>+1, Y<sub>P</sub>- 0.5)  
= (X<sub>P</sub>+1)<sup>2</sup>+(Y<sub>P</sub>- 0.5)<sup>2</sup>-R<sup>2</sup>

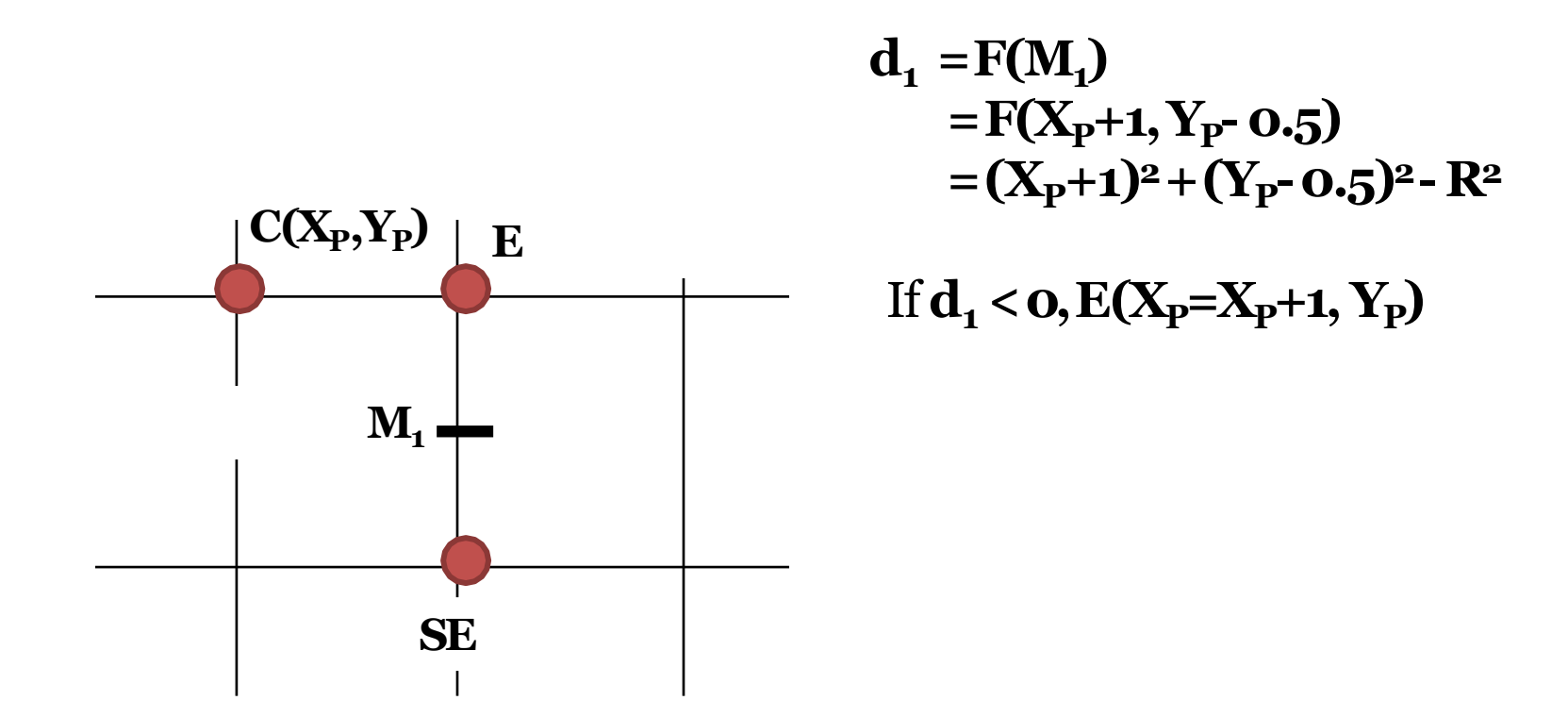

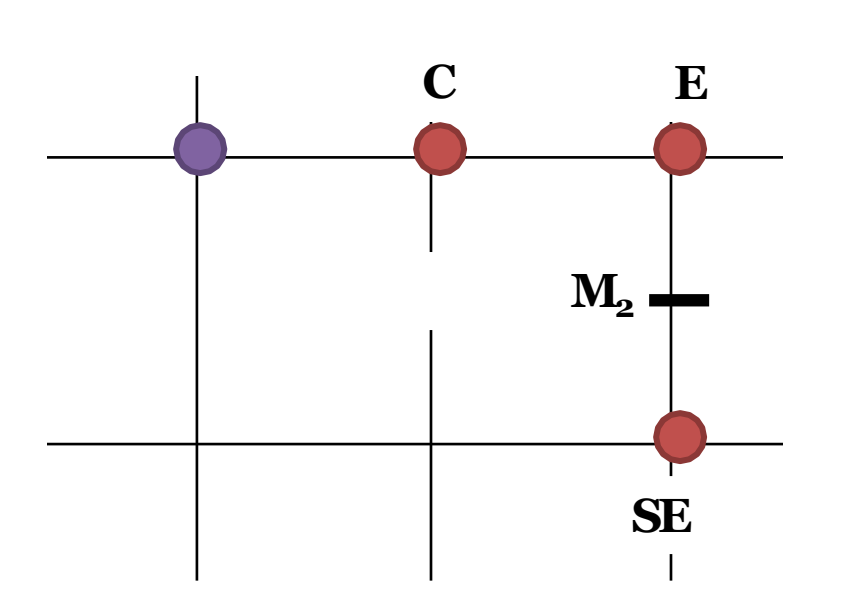

 $d_1 = F(M_1)$  $= F(X_{p}+1, Y_{p} - 0.5)$  $=(X_{P}+1)^{2}+(Y_{P} - 0.5)^{2} - R^{2}$  $\text{If } d_1 < 0, E(X_P = X_P + 1, Y_P)$  $d_2 = F(M_2)$  $= F(X_{P} + 2, Y_{P} - 0.5)$  $=(X_{p}+2)^{2}+(Y_{p}-0.5)^{2}-R^{2}$  $=X_p^2+4X_p+4+(Y_p^2-0.5)^2-R^2$  $= X_p^2 + 2X_p + 1 + (Y_p - 0.5)^2 - R^2 + 2X_p + 3$  $= d_1 + (2X_1 + 3)$ 

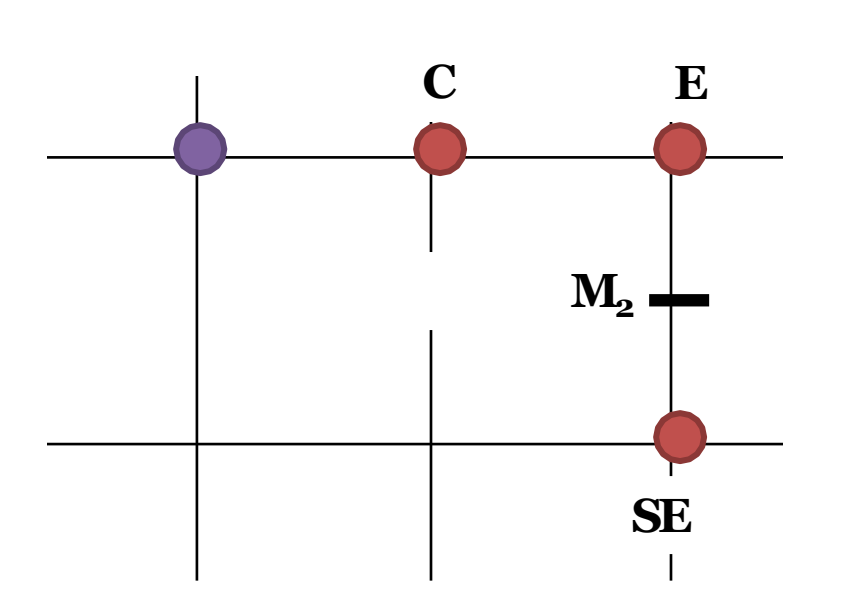

 $d_1 = F(M_1)$  $= F(X_{p}+1, Y_{p} - 0.5)$  $=(X_{P}+1)^{2}+(Y_{P} - 0.5)^{2} - R^{2}$  $\text{If } d_1 < 0, E(X_P = X_P + 1, Y_P)$  $d_2 = F(M_2)$  $= F(X_{P} + 2, Y_{P} - 0.5)$  $=(X_{p}+2)^{2}+(Y_{p}-0.5)^{2}-R^{2}$  $=X_p^2+4X_p+4+(Y_p^2-0.5)^2-R^2$  $= X_p^2 + 2X_p + 1 + (Y_p - 0.5)^2 - R^2 + 2X_p + 3$  $= d_1 + (2X_1 + 3)$ 

## Every iteration after **selecting E**, we can successively update our decision variable with-

$$
\mathbf{d}_{NEW} = \mathbf{d}_{OLD} + (2\mathbf{X}_{P} + 3)
$$

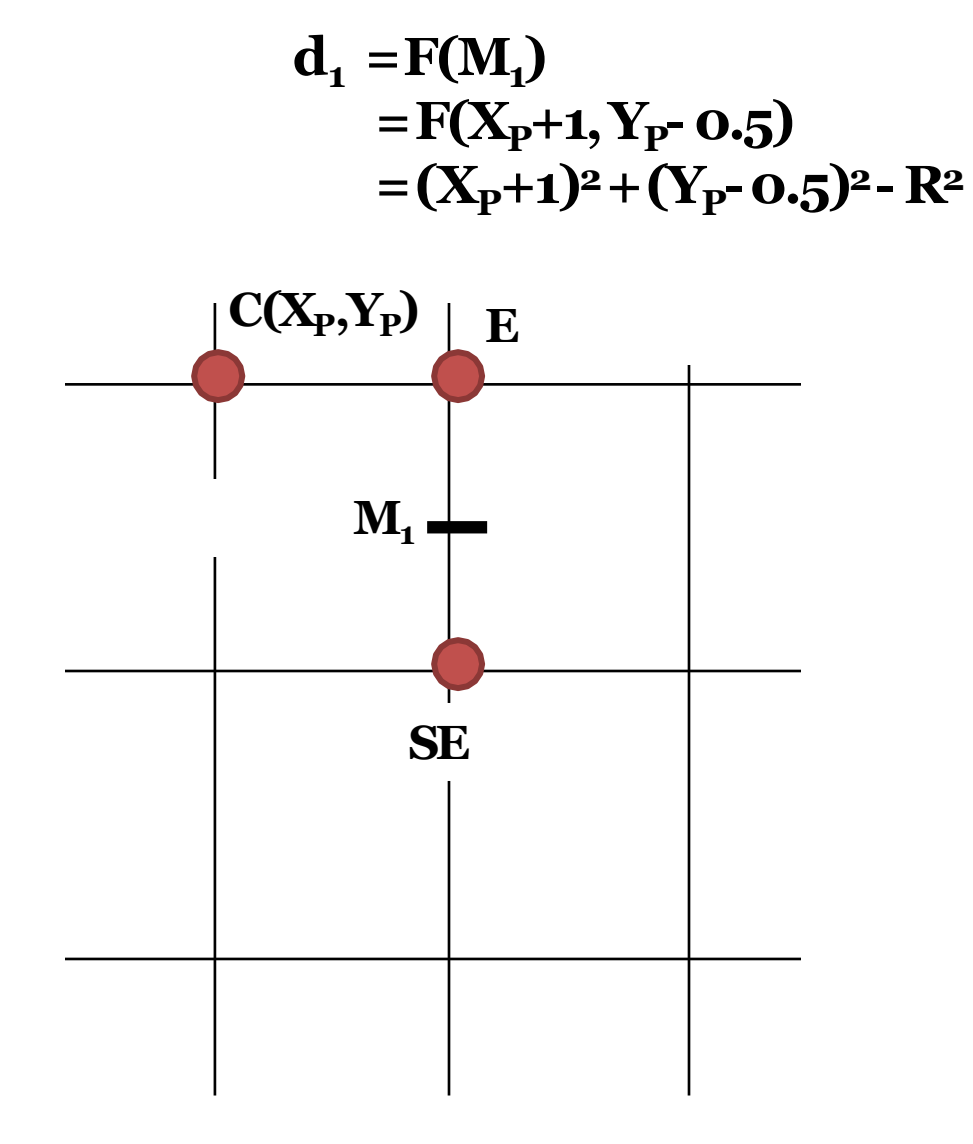

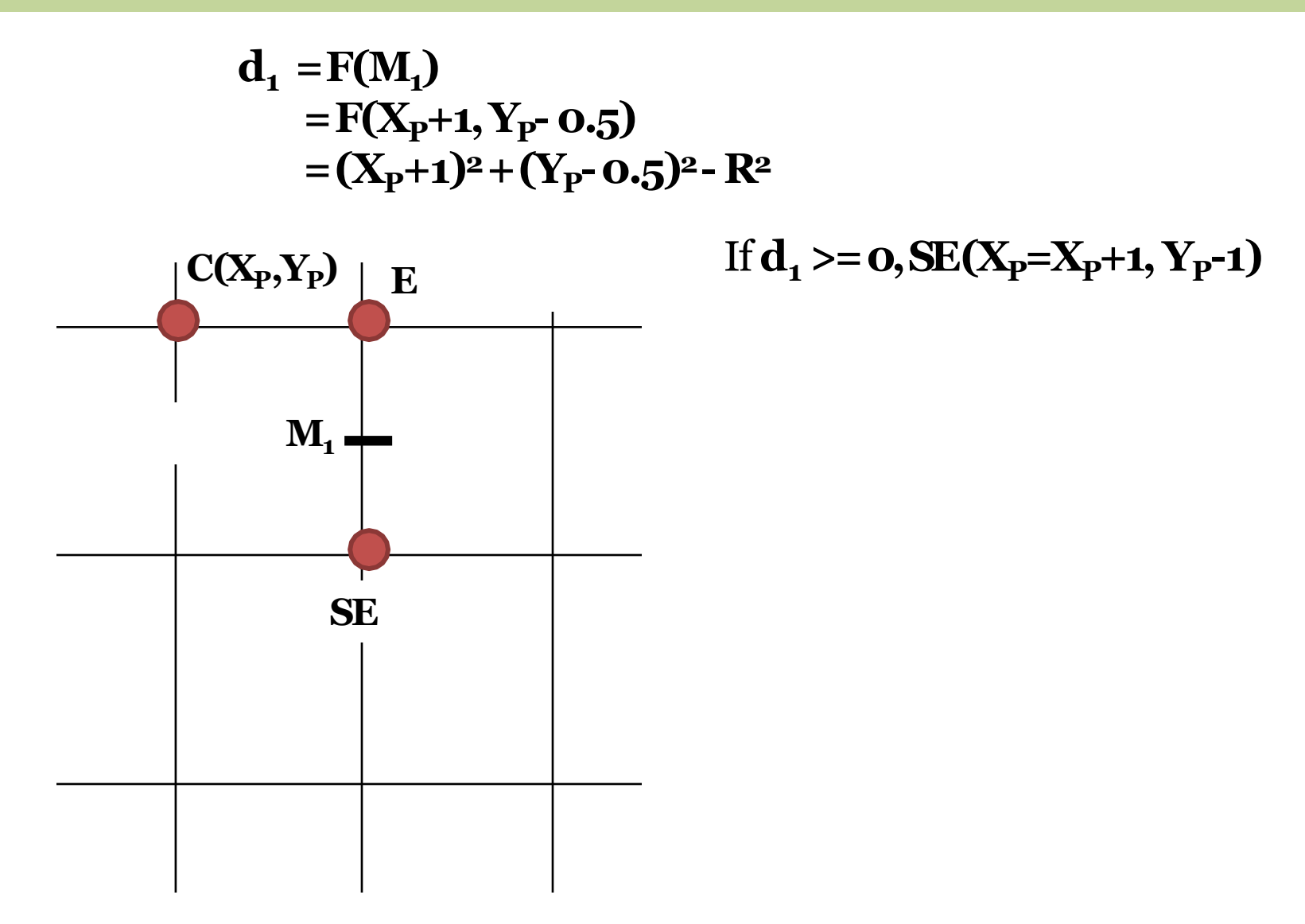

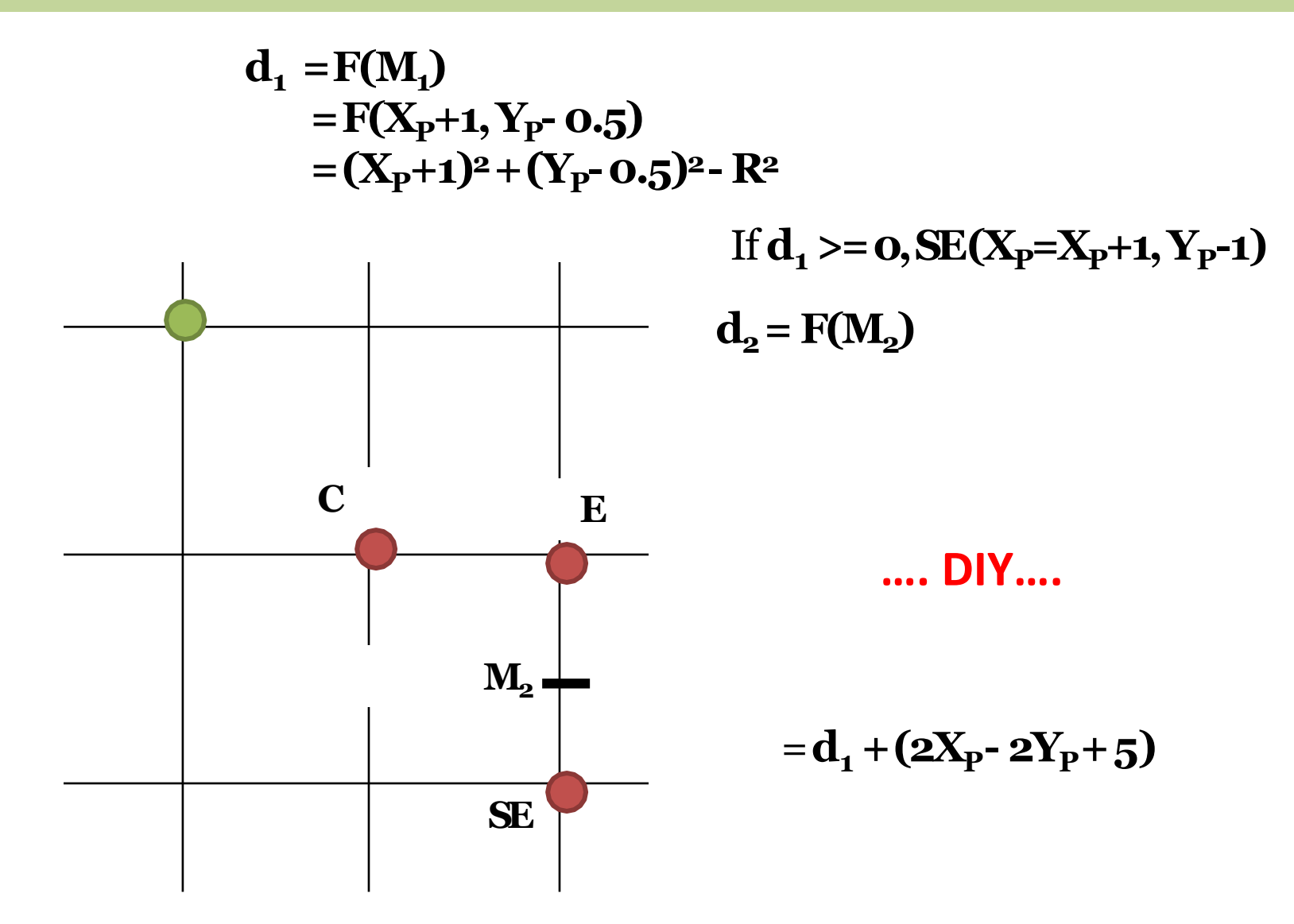

## Every iteration after **selecting NE**, we can successively update our decision variable with-

$$
\mathbf{d}_{NEW} = \mathbf{d}_{OLD} + (2X_{P} - 2Y_{P} + 5)
$$

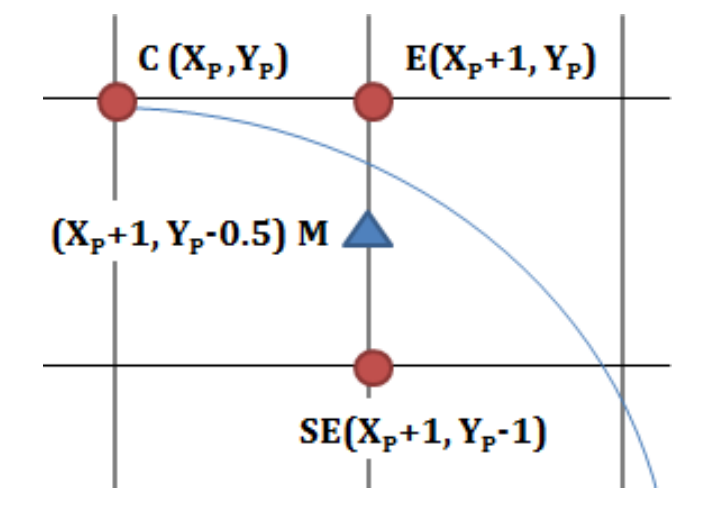

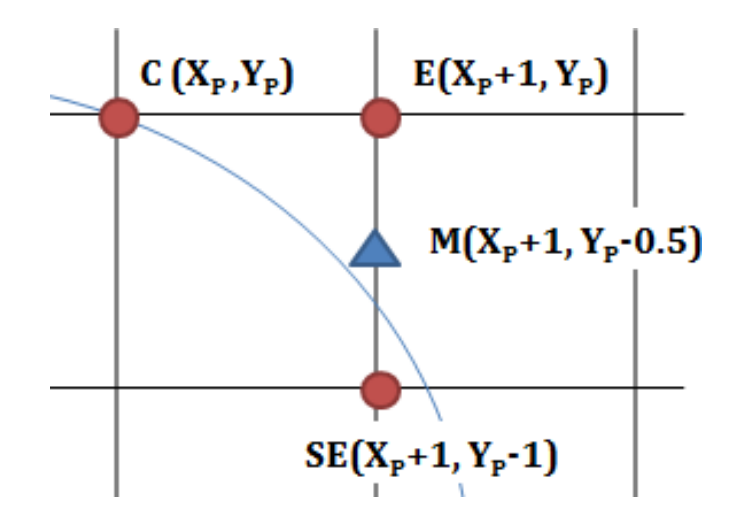

If  $\mathbf{d} < \mathbf{o}$ , then midpoint M is inside the circle, E is closer to the circumference, So, **E** is selected and do $d = d + \Delta E$ **Where,**  $\Delta E = 2X_P + 3$ 

If  $\mathbf{d}$  > =  $\mathbf{o}$ , then midpoint M is outside the circle, SE is closer to the circumference, So, **SE** is selected and do $d = d + \Delta SE$ **Where,**  $\Delta SE = 2X_P - 2Y_P + 5$ 

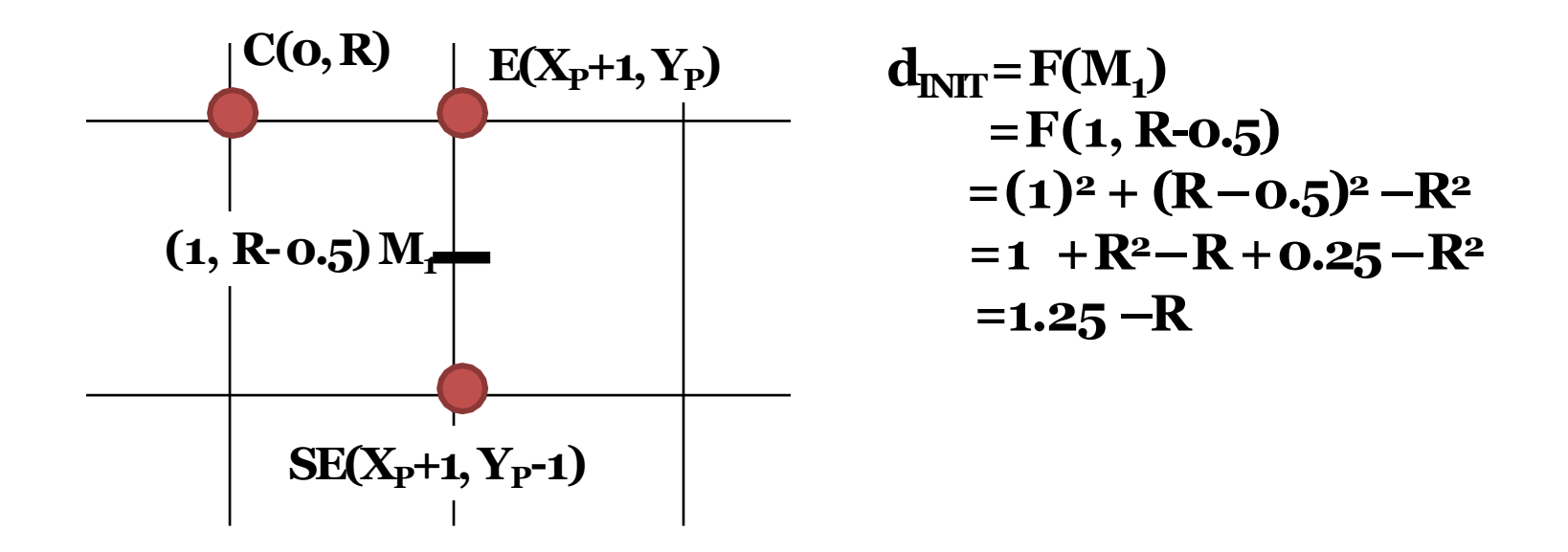

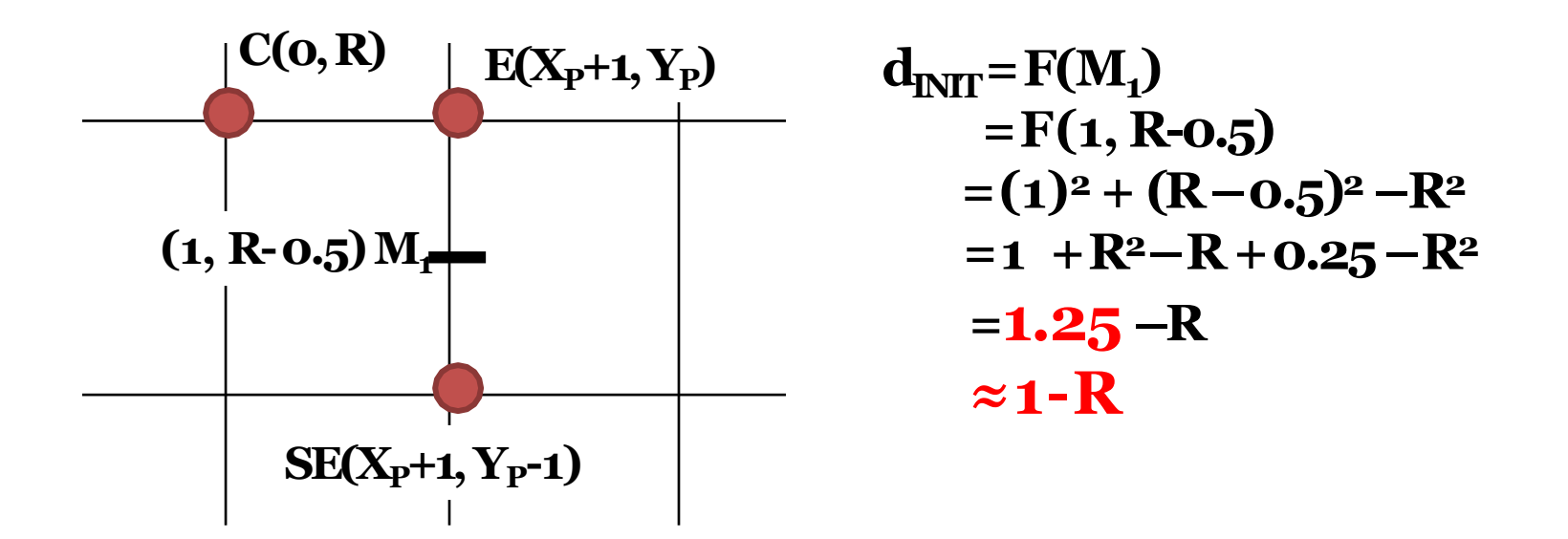

#### Initialization

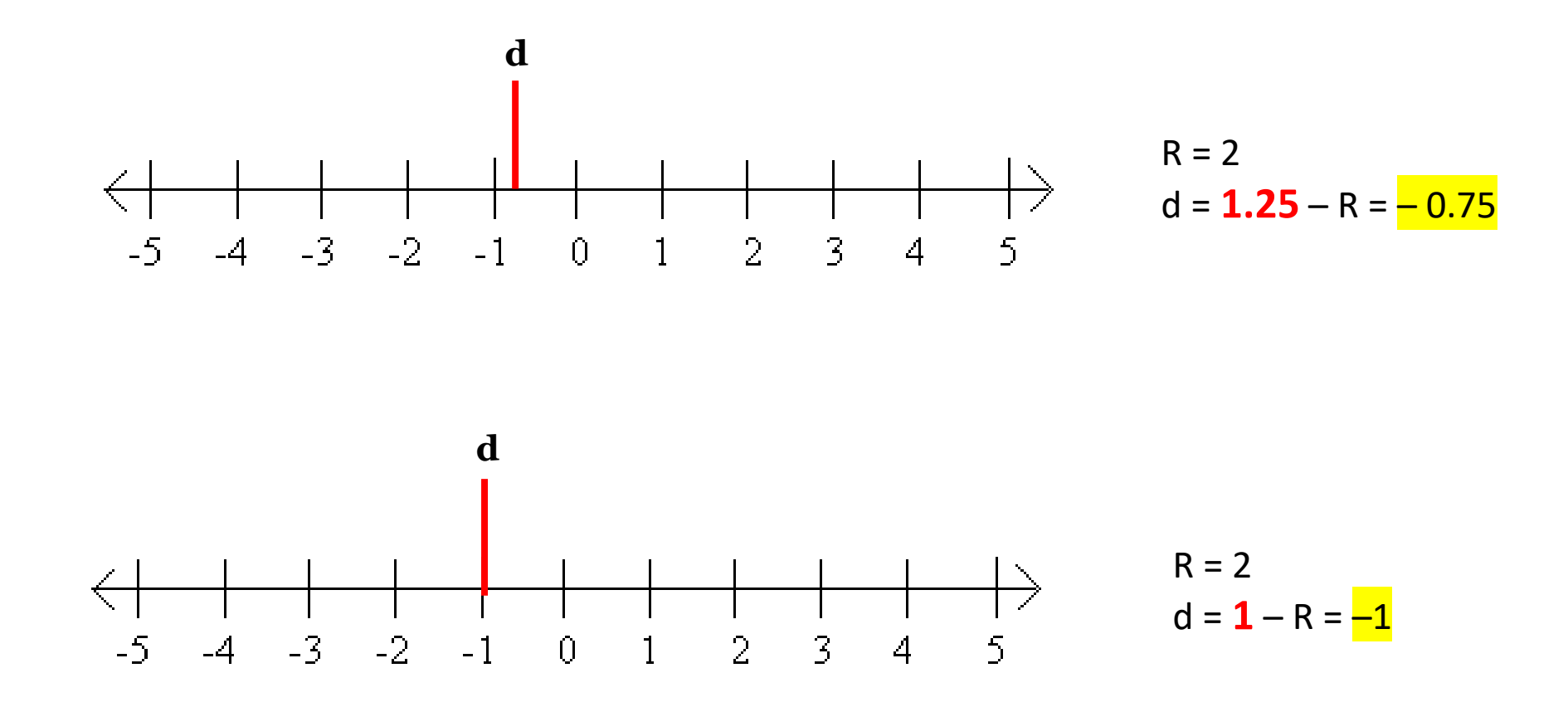

#### **So, finally…..**

 $d_{\text{INIT}} = 1 - R$ 

If  $d < 0$ , then **E** is selected,  $d = d + \Delta E$ 

If  $d \ge 0$ , then **SE** is selected,  $d = d + \Delta SE$ 

Where,

 $\Delta E = 2X_P + 3$  $\Delta SE = 2X_P - 2Y_P + 5$ 

## Algorithm

```
void MidpointCircle
(int radius
)
\{\mathbf{int} \mathbf{x} = 0;inty = radius;
     int d =1 -radius ;
     CirclePoints
(x, 
y); 
     while (y > x){
           if(d < 0) /* Select E^*/d = d + 2 * x + 3;else { /* Select SE*/ 
               d = d + 2 * (x - y) + 5;y = y -1;} 
      x = x + 1;CirclePoints
(x
,
y);
     }<br>}
}
```
### Algorithm

```
void MidpointCircle
(int radius
)
{
     \mathbf{int} \mathbf{x} = 0;inty = radius;
     int d =1 -radius ;
     CirclePoints
(x, 
y); 
     while (y > x)\{if(d < 0) /* Select E^*/d = d + 2 * x + 3;else { /* Select SE*/ 
               d = d + 2 * (x - y) + 5;y = y -1;}
      x = x + 1;CirclePoints
(x
,
y);
     }<br>}
}
```

```
CirclePoints (x,y) 
     Plotpoint(x,y);
     Plotpoint (x,-y);
     Plotpoint(
-x,y)
;
     Plotpoint(-x, -y);
     Plotpoint(y,x);
     Plotpoint(y, -x);
     Plotpoint(-y, x);
     Plotpoint( -y, -x);
end
```
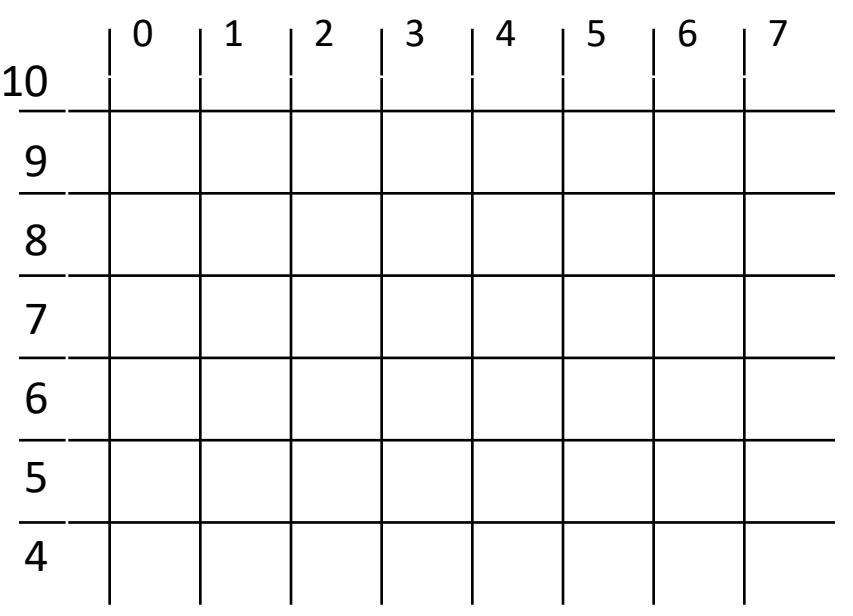

**Given:** Radius,  $R = 10$ 

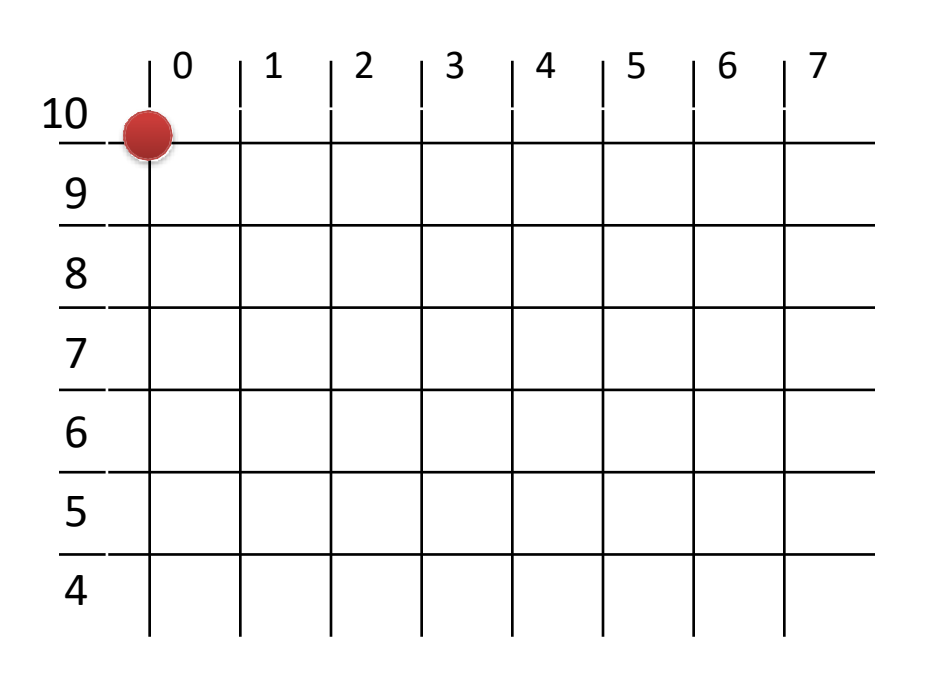

**Given:** Radius,  $R = 10$  $(x,y)=(0,10)$ **h= 1 –R =-9**

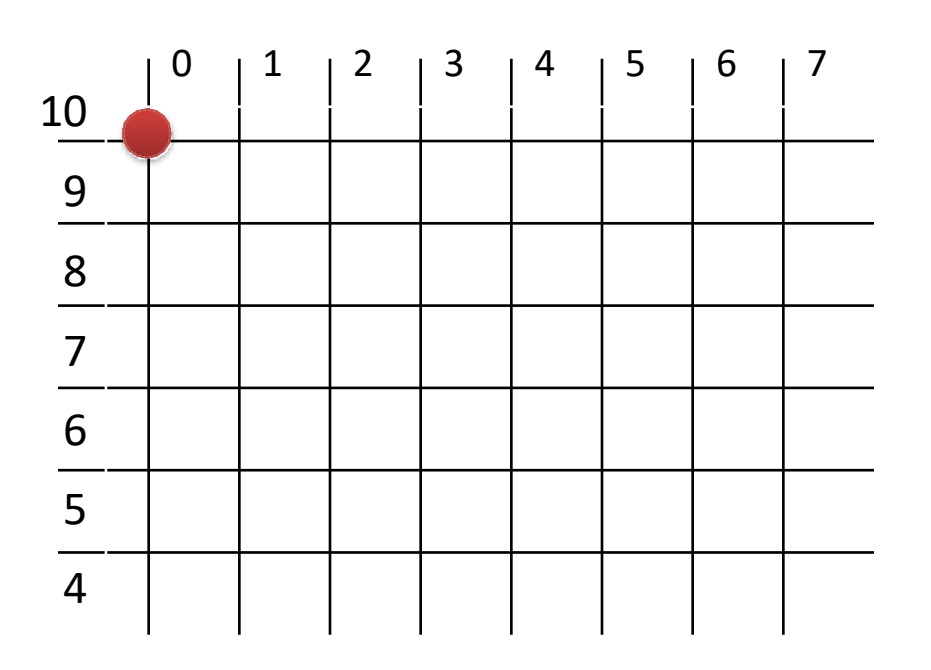

**Given:** Radius, R=10  $(x,y)=(0,10)$  $h = 1$   $-R = -9$ 

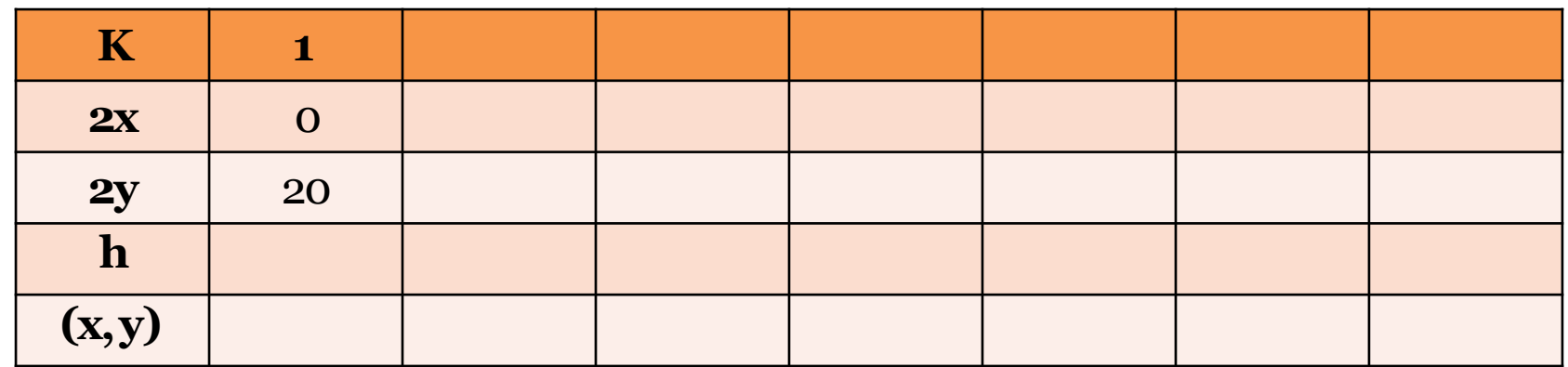

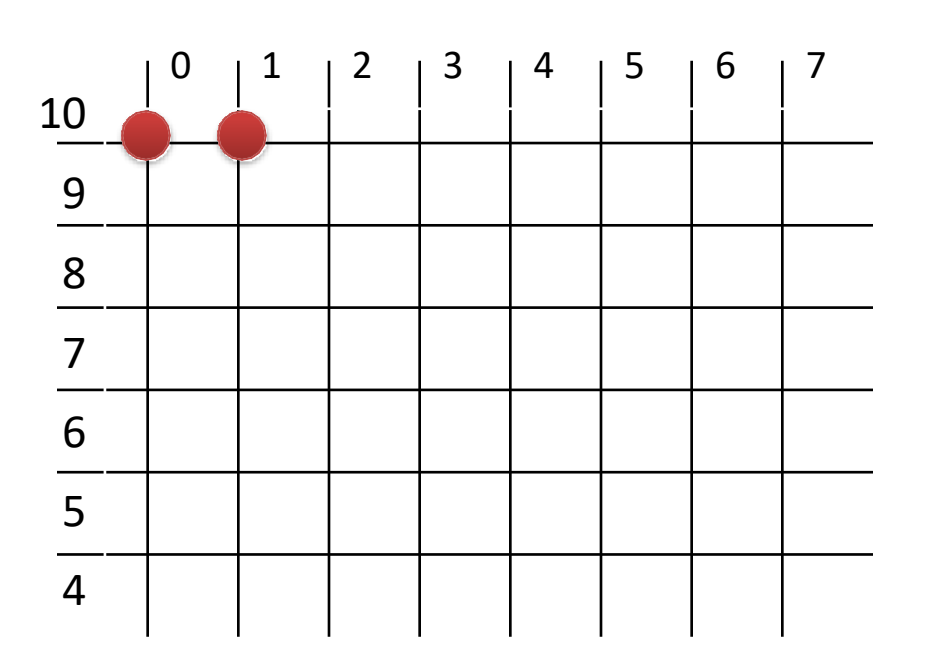

**Given:** Radius, R=10  $(x,y)=(0,10)$  $h = 1$   $-R = -9$ 

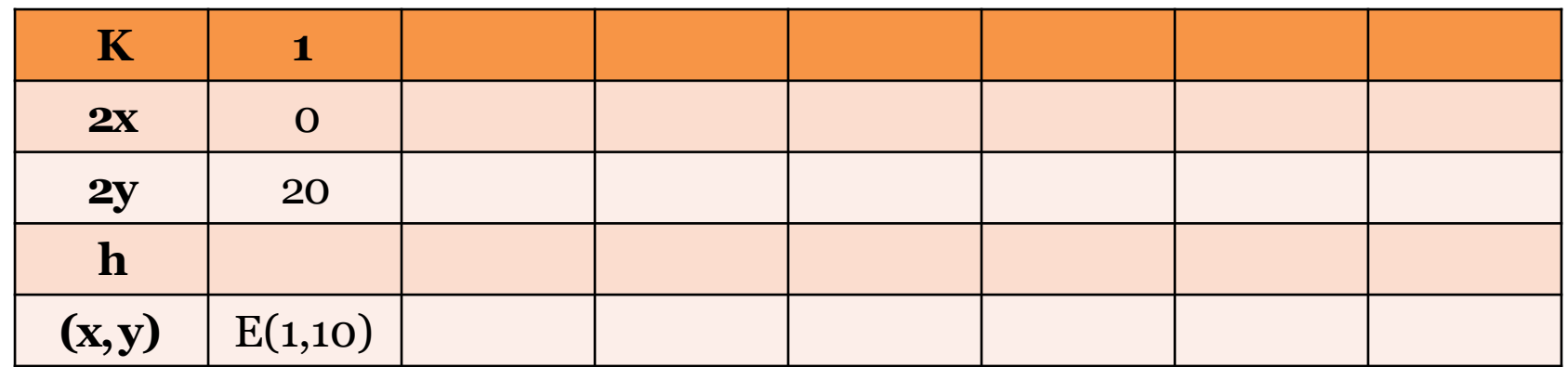

 $\mathrm{h} \leq$   $\mathrm{O}, \mathrm{E}$ 

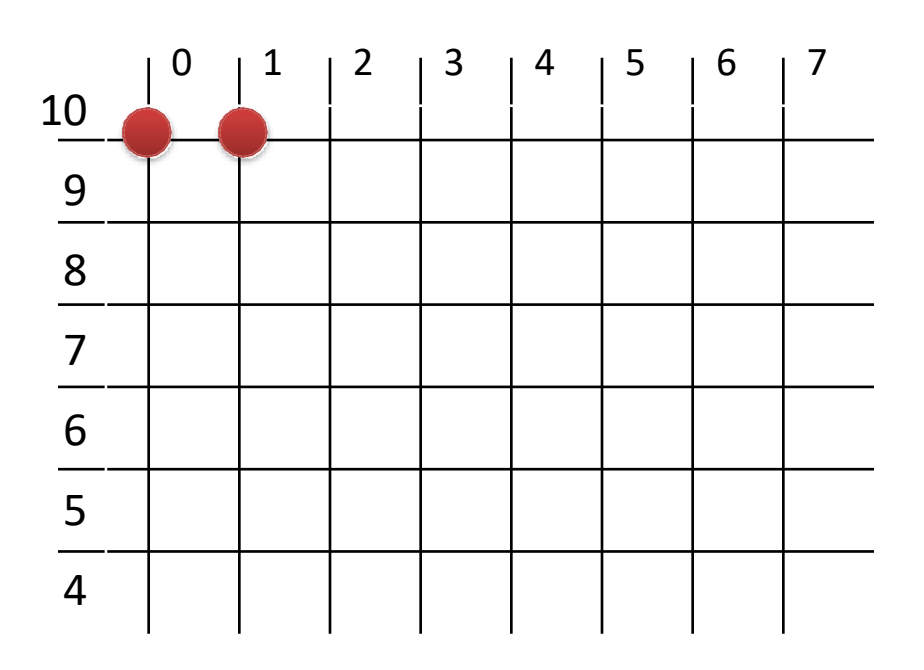

**Given:** Radius, R=10  $(x,y)=(0,10)$  $h = 1$   $-R = -9$ 

**h = h+ΔE =h+2x+3 = -9+0+3 = - 6**

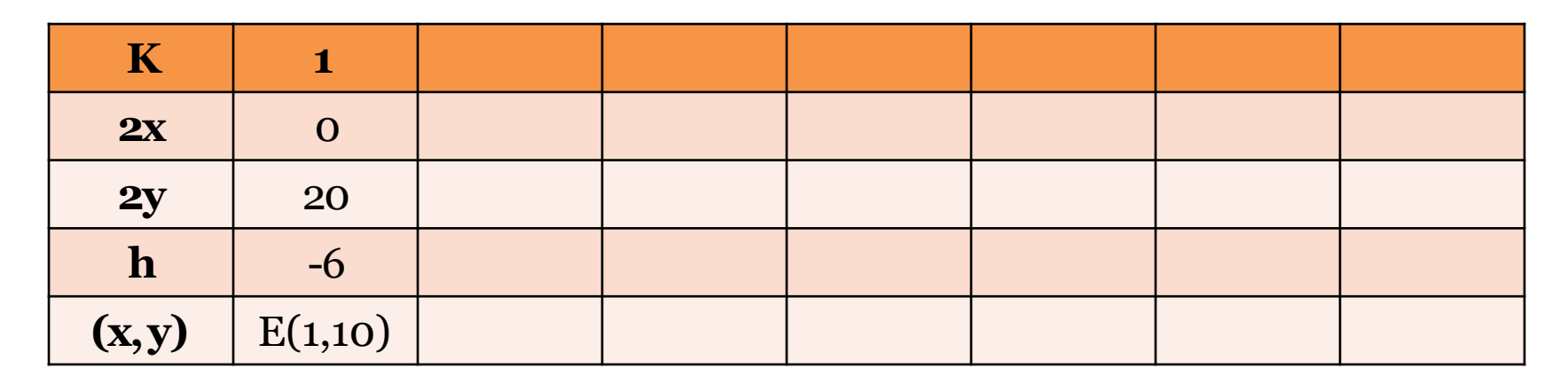

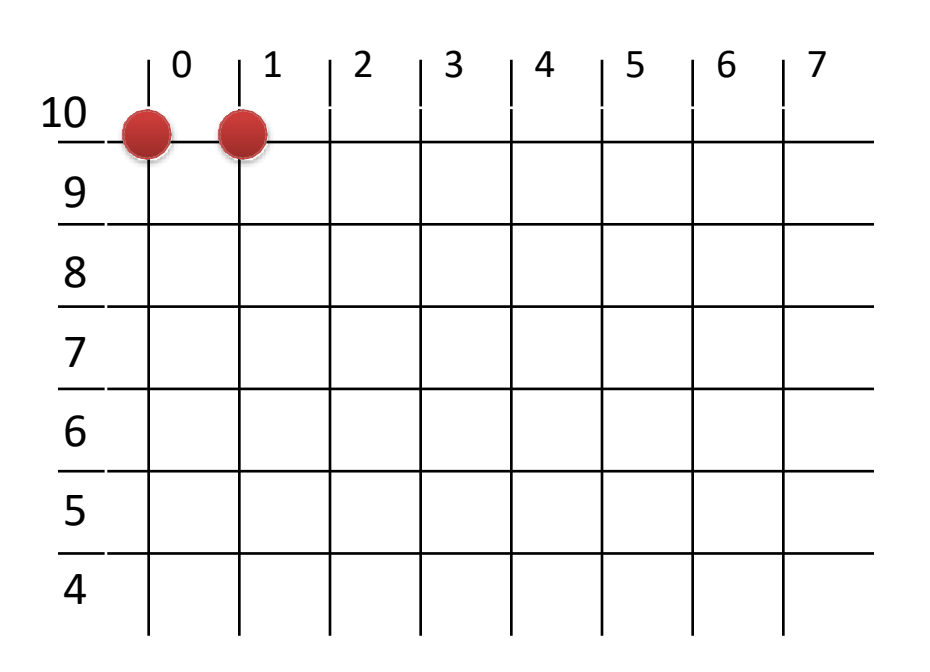

**Given:** Radius,  $R = 10$  $(x,y)=(0,10)$ **h = 1 –R =-9**

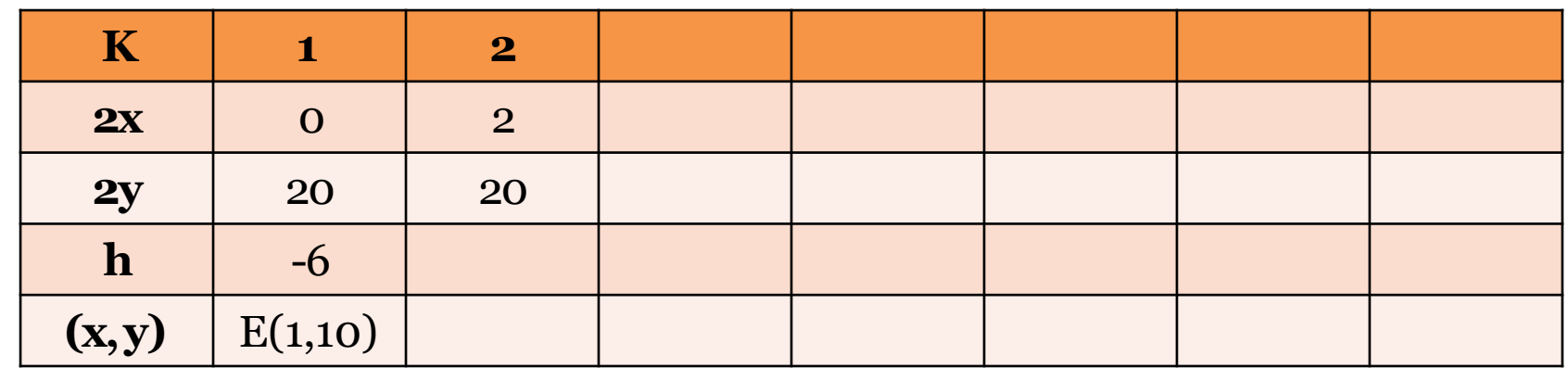

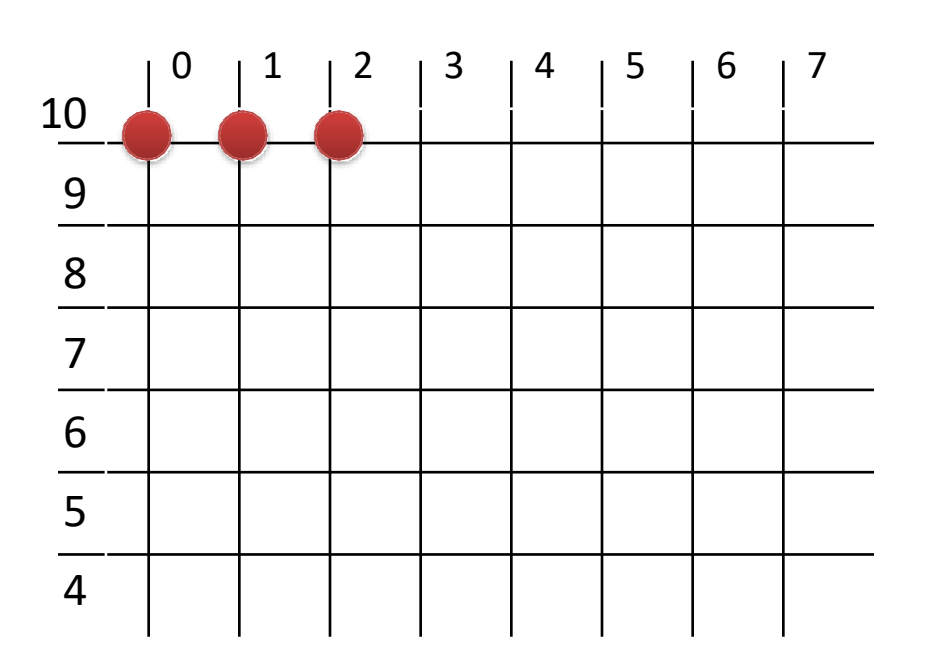

**Given:** Radius,  $R = 10$  $(x,y)=(0,10)$  $h = 1 - R = -9$ 

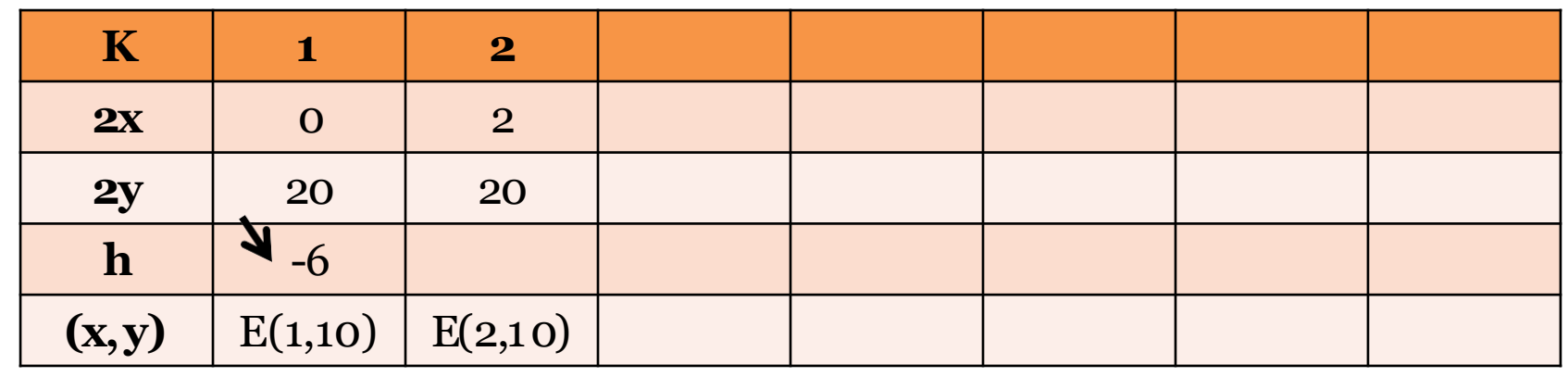

 $h \le 0, E$ 

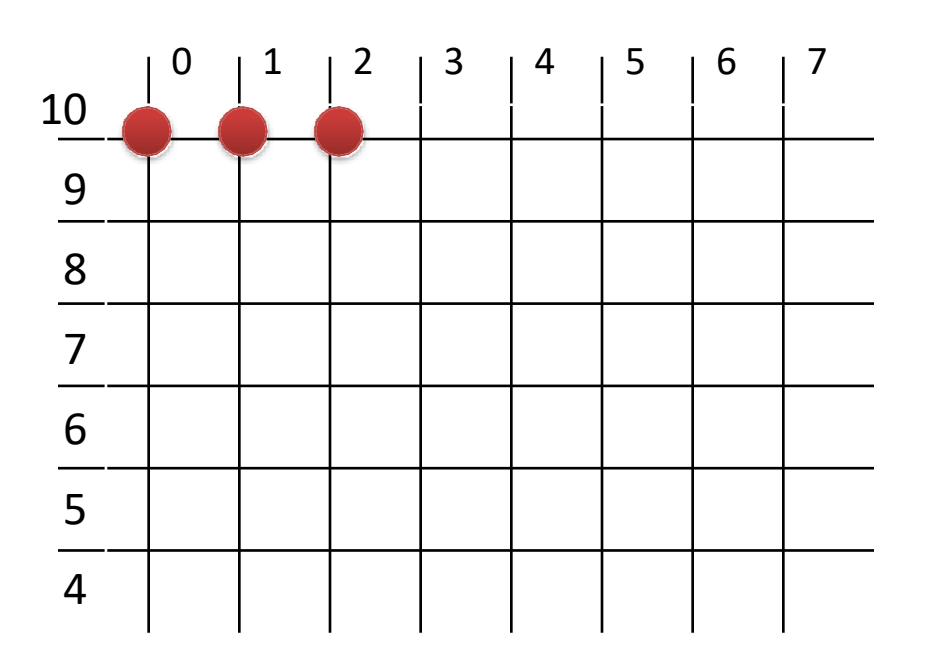

**Given:** Radius,  $R = 10$  $(x,y)=(0,10)$  $h = 1 - R = -9$ 

 $h = h + \Delta E = h + 2x + 3$ **=-6+2+3 =-1**

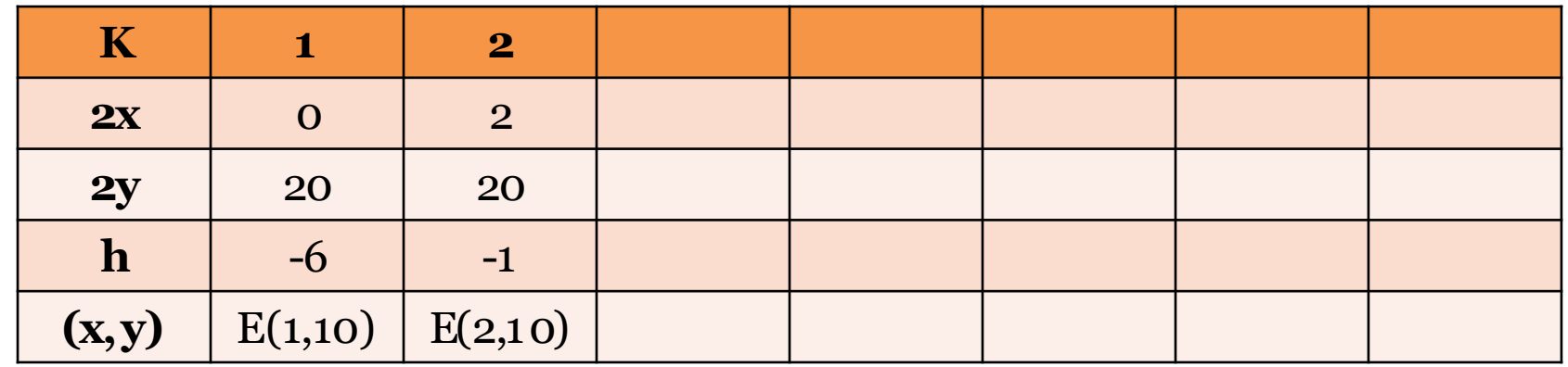

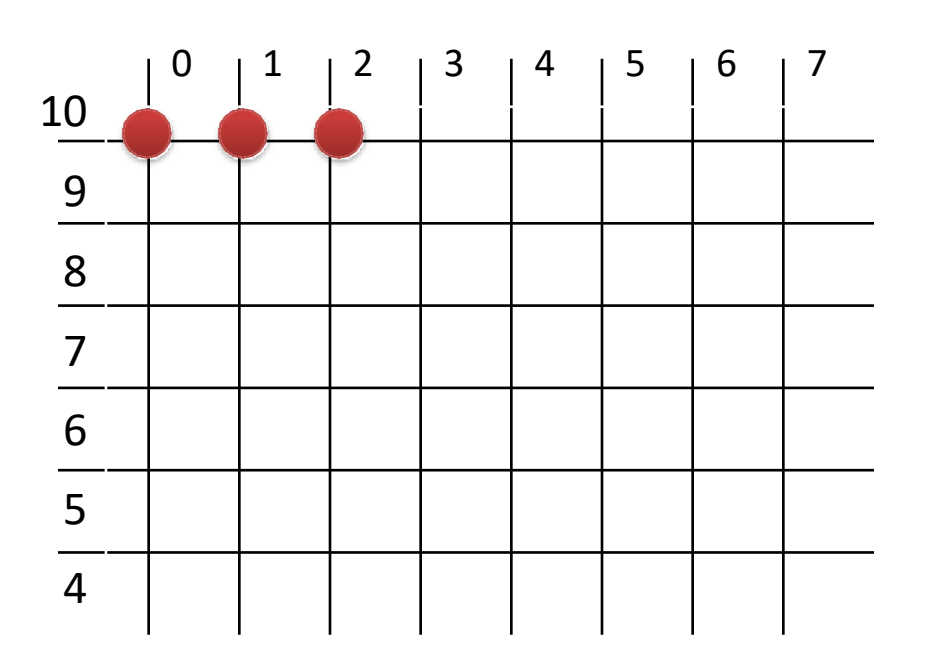

**Given:** Radius,  $R = 10$  $(x,y)=(0,10)$ **h = 1 –R =-9**

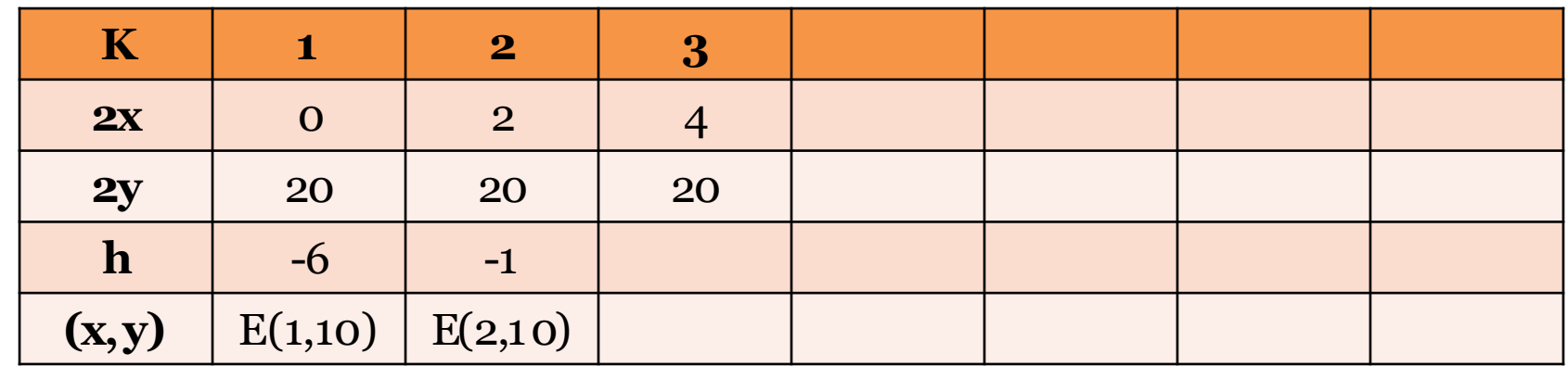

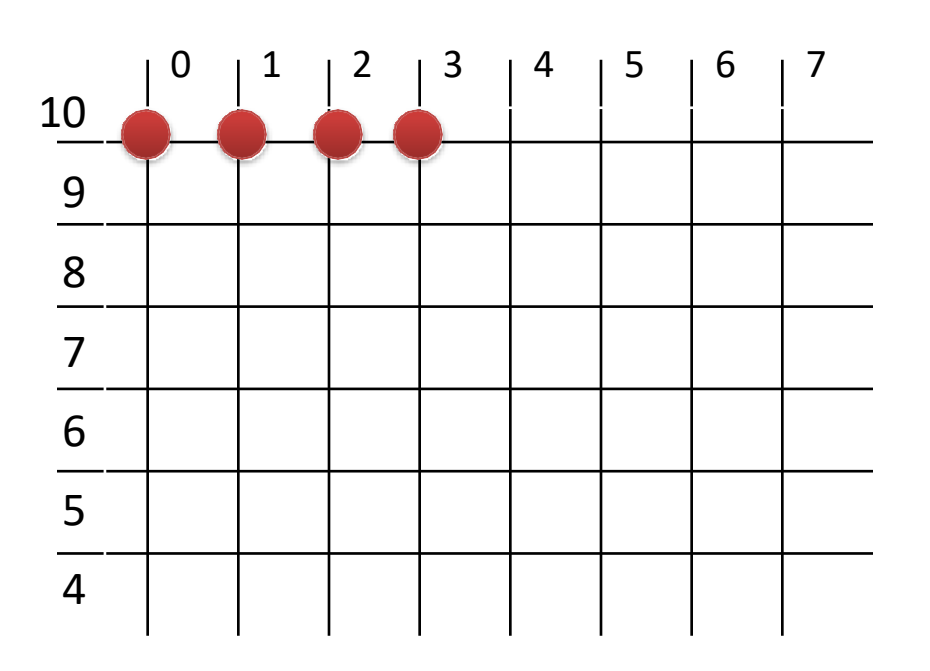

**Given:** Radius,  $R = 10$  $(x,y)=(0,10)$  $h = 1 - R = -9$ 

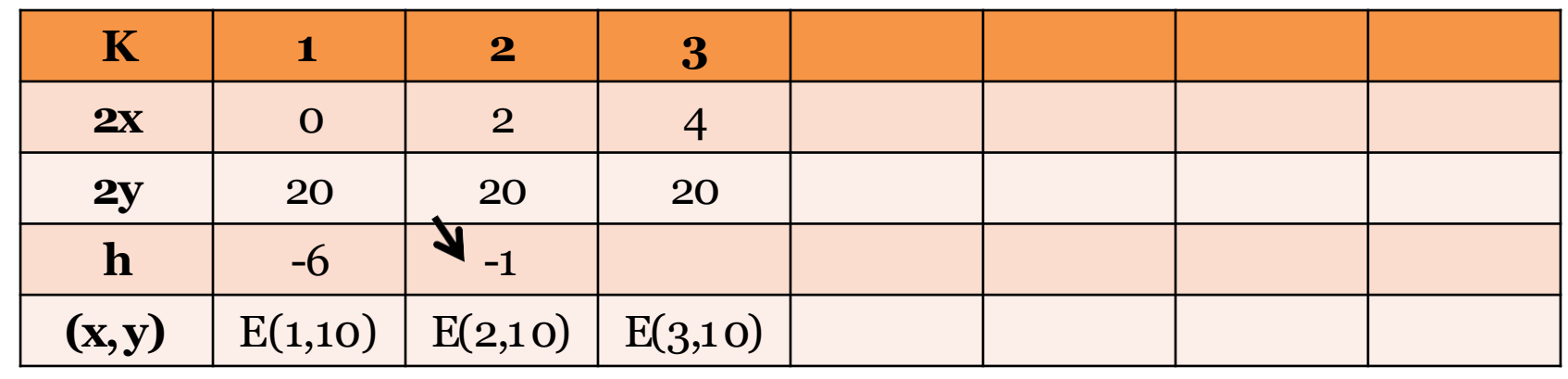

 $h \leq o, E$ 

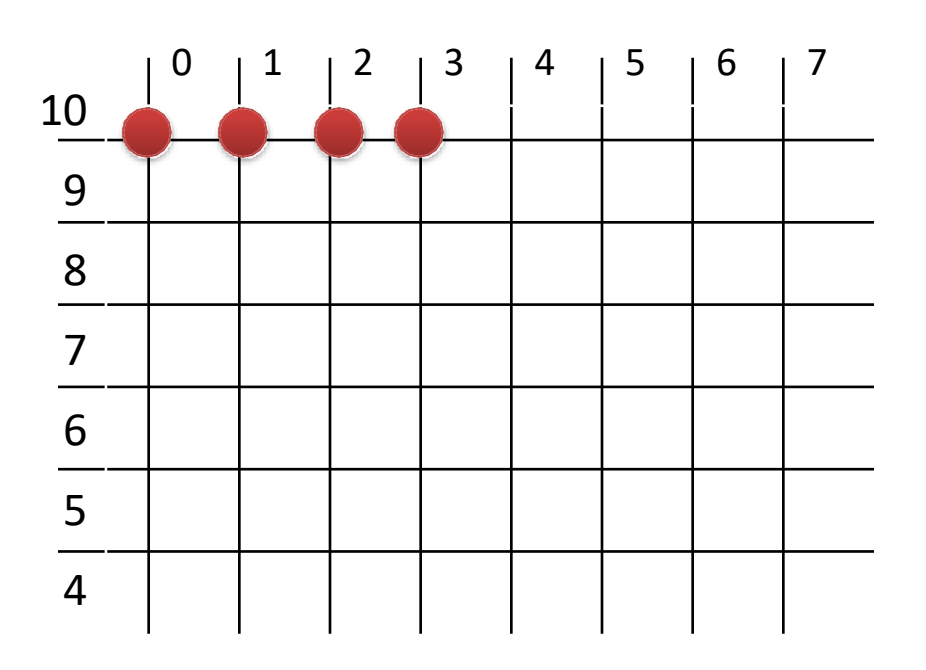

**Given:** Radius,  $R = 10$  $(x,y)=(0,10)$  $h = 1 - R = -9$ 

 $h = h + \Delta E = h + 2x + 3$ **=-1+4+3 =6**

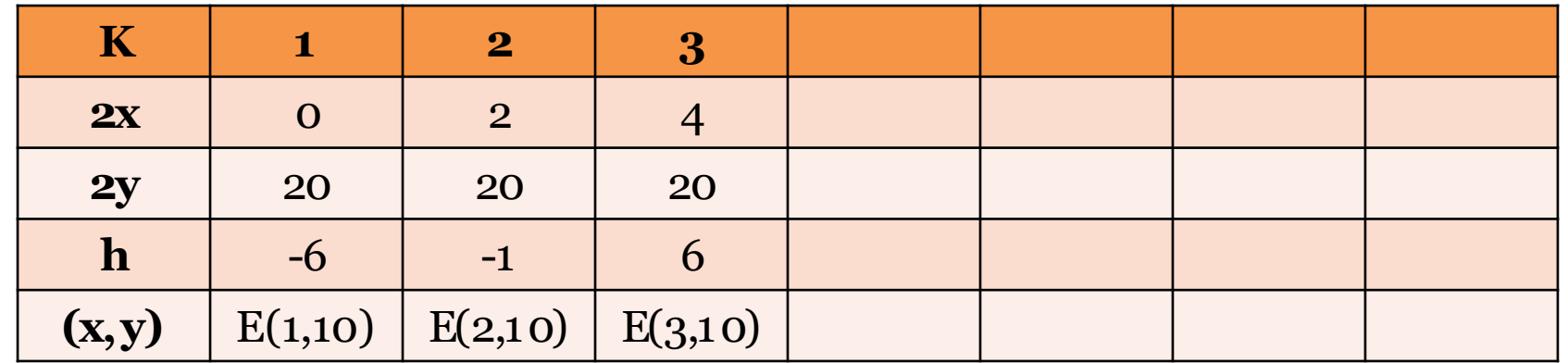

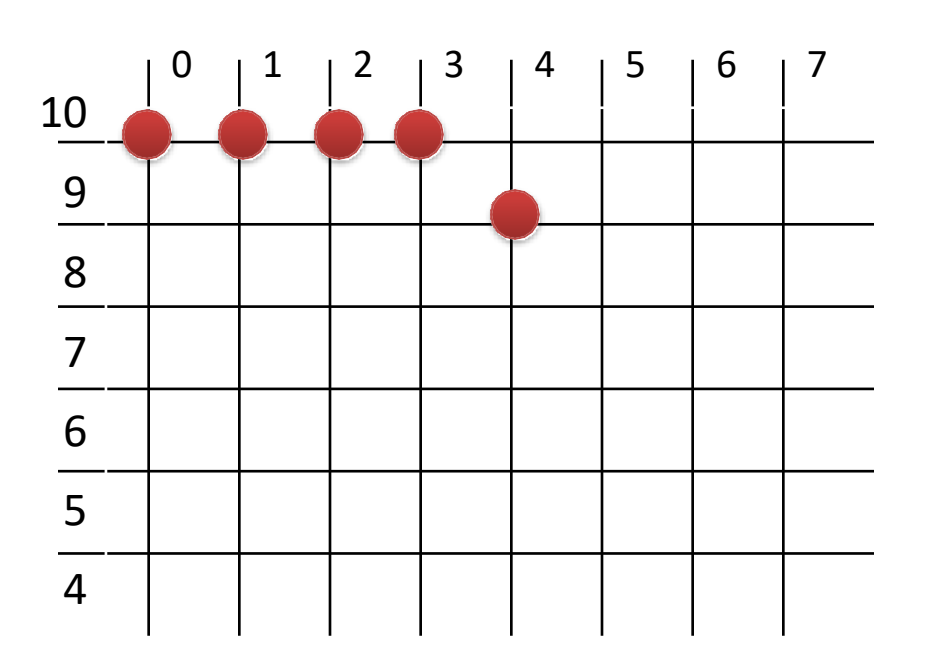

**Given:** Radius,  $R = 10$  $(x,y)=(0,10)$  $h = 1 - R = -9$ 

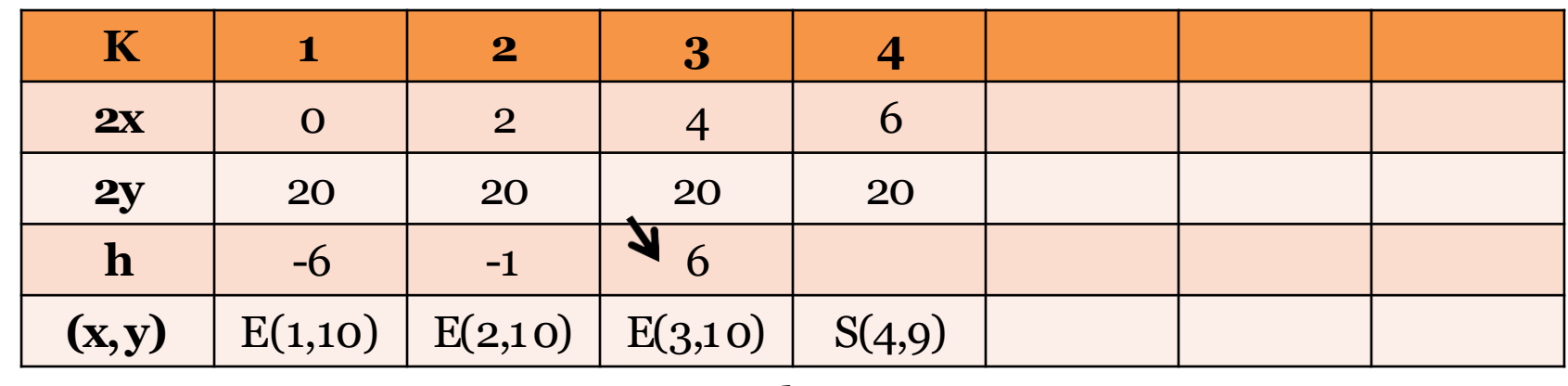

 $h > o, SE$ 

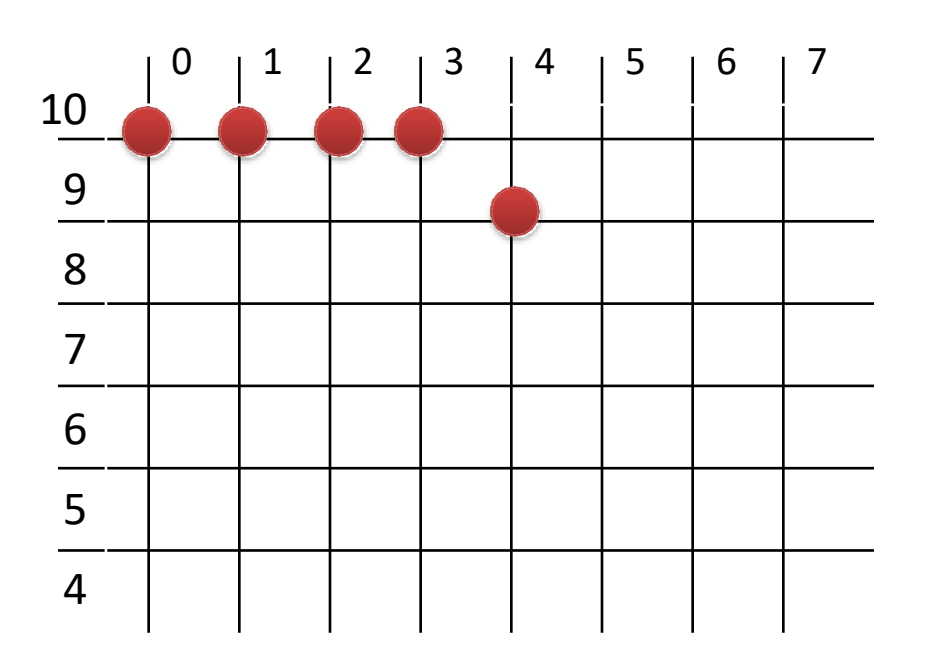

**Given:** Radius,  $R = 10$  $(x,y)=(0,10)$  $h = 1 - R = -9$ 

 $h = h + \Delta SE = h + 2x - 2y + 5$ **=6+6-20+5 =-3**

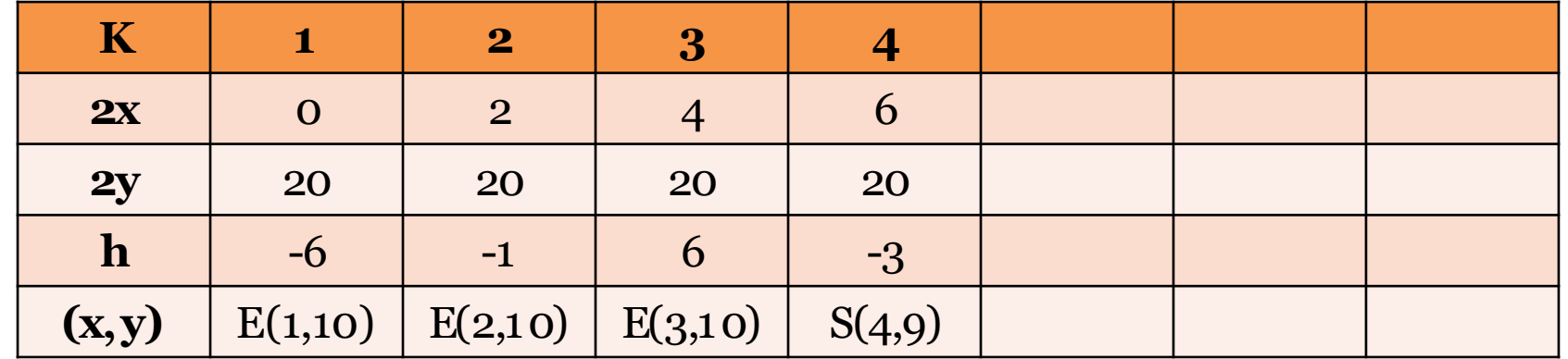

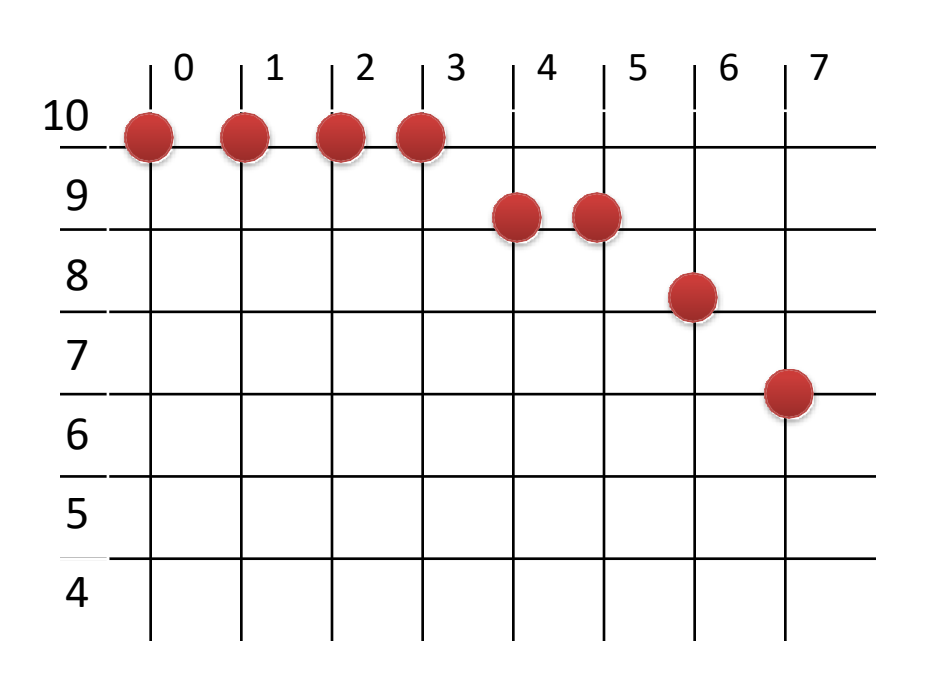

**Given:** Radius,  $R = 10$  $(x,y)=(0,10)$ **h = 1 –R =-9**

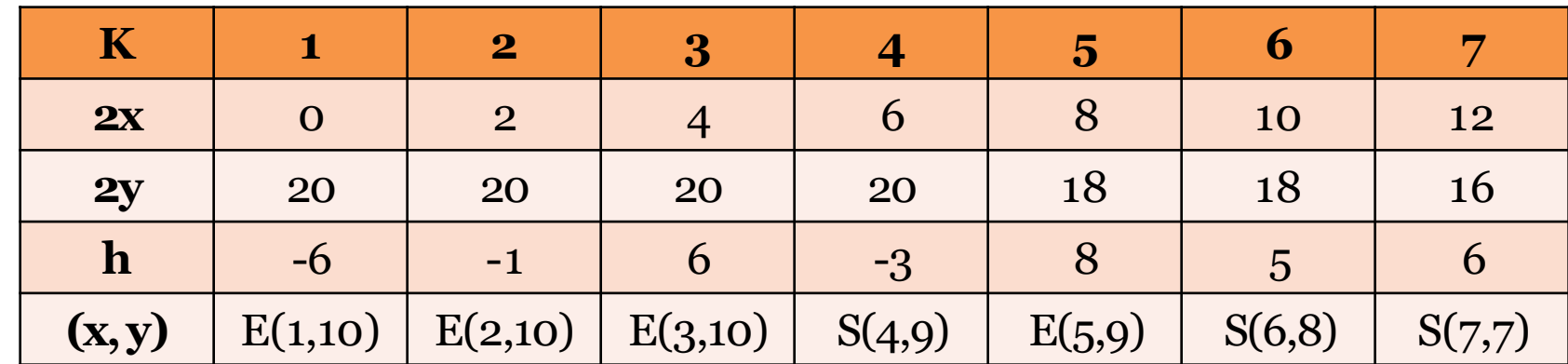

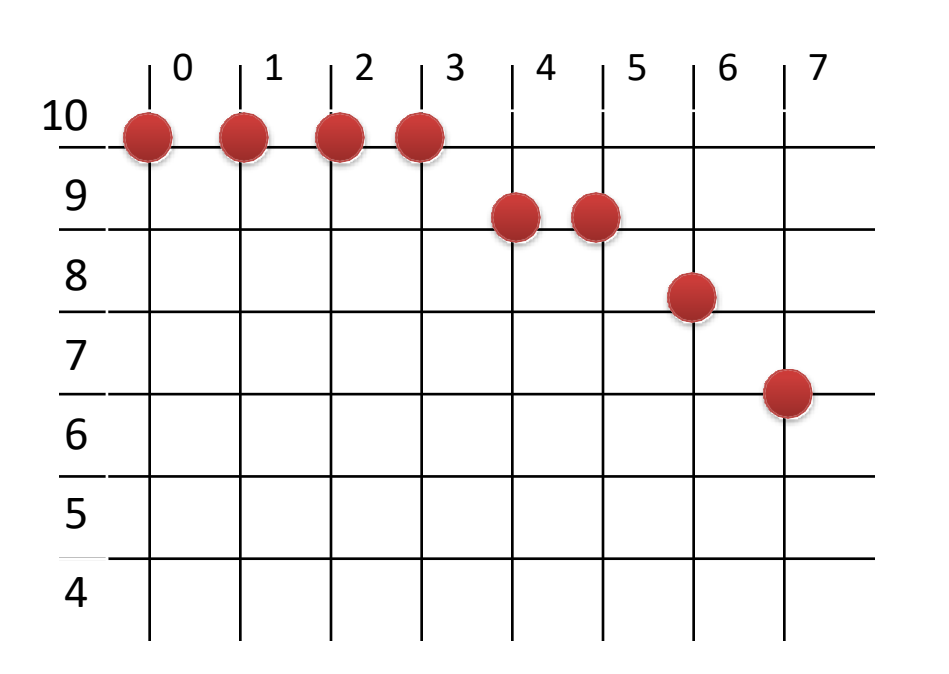

**Given:** Radius,  $R = 10$  $(x,y)=(0,10)$  $h = 1 - R = -9$ 

Untill  $y > x$ 

| $\mathbf K$ |          | $\overline{\mathbf{2}}$ | $\boldsymbol{3}$ |             | 5      | 6      |        |
|-------------|----------|-------------------------|------------------|-------------|--------|--------|--------|
| 2x          | $\Omega$ | $\overline{2}$          |                  | $\mathbf 0$ |        | 10     | 12     |
| <b>2y</b>   | 20       | 20                      | 20               | 20          | 18     | 18     | 16     |
| h           | $-6$     | -1                      | $\mathbf 0$      | $-3$        |        | 5      |        |
| (x, y)      | E(1,10)  | E(2,10)                 | E(3,10)          | S(4,9)      | E(5,9) | S(6,8) | S(7,7) |

# Practice Problem

• Perform the midpoint algorithm to draw a circle's portion at  $7<sup>th</sup>$  octant which has center at (2,-3) and a radius of 7 pixels. Show each iterations and plot the points.